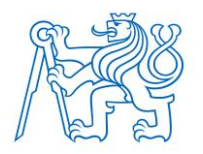

**ČESKÉ VYSOKÉ UČENÍ TECHNICKÉ V PRAZE FAKULTA BIOMEDICÍNSKÉHO INŽENÝRSTVÍ Katedra biomedicínské informatiky**

# **Funkční demonstrátor implementace Embedded Classification Tool (ECT) pro ICD-11 do makety uživatelského rozhraní formuláře klinického informačního systému**

# **Functional demonstrator of the ICD-11 Embedded Classification Tool (ECT) implementation in a mock-up of the clinical information system form user interface**

Bakalářská práce

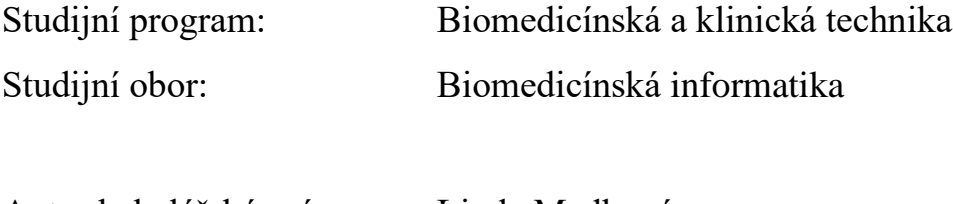

Autor bakalářské práce: Linda Medková Vedoucí bakalářské práce: MUDr. Miroslav Zvolský

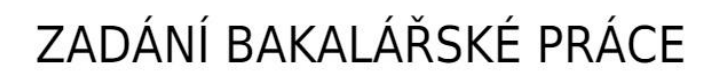

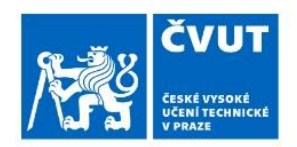

#### I. OSOBNÍ A STUDIJNÍ ÚDAJE

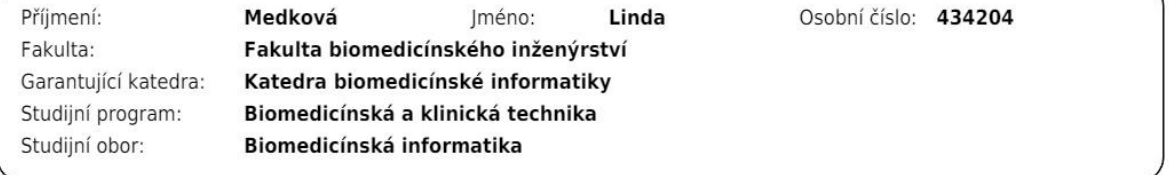

#### II. ÚDAJE K BAKALÁŘSKÉ PRÁCI

Název bakalářské práce:

Funkční demonstrátor implementace Embedded Classification Tool (ECT) pro ICD-11 do makety uživatelského rozhraní formuláře klinického informačního systému

Název bakalářské práce anglicky:

Functional demonstrator of the ICD-11 Embedded Classification Tool (ECT) implementation in a mock-up of the clinical information system form user interface

Pokyny pro vypracování:

Mezinárodní klasifikace nemocí (MKN) je celosvětový obsahový standard pro záznam zdravotního stavu pacienta ve formě strojově zpracovatelného kódu. Pro 11. revizi MKN připravila Světová zdravotnická organizace sadu elektronických nástrojů umožňujících snadnou integraci do informačních systémů. V České republice ale použití podobných technologií v informačních systémech proti předchozí verzi (MKN-10) bude znamenat technologicky i uživatelsky významnou změnu. Cílem práce je simulace a prezentace použití webových technologií pro integraci obsahu MKN-11 do klinického informačního systému na příkladu fiktivního informačního systému simulovaného formulářovou webovou stránkou. Smyslem je demonstrování využitelnosti integrace Embedded Coding Tool v českém prostředí jak uživatelům, tak tvůrcům informačních systémů. Následné dotazníkové šetření způsobu využití klinických klasifikací v klinických informačních systémech v České republice by mělo ověřit zpětnou vazbu cílových skupin. Dílčí úkoly pro Projekt I. · Seznámení se s rozhraním ICD-11 API a Embedded Classification Tool (ECT). · Vytvoření funkční makety uživatelského rozhraní formuláře klinického informačního systému pro zadání informace o klinickém případu (hospitalizace pacienta) s využitím ECT. · Testování funkční makety vzorkem pěti uživatelů · Dotazníkové šetření mezi tvůrci informačních systémů k využitelnosti řešení založeného na ECT

Seznam doporučené literatury:

[1] World Health Organization. ICD-API Homepage, Embedded Classification Tool (ECT)[online], cit. 2022-1-25, https://icd.who.int/icdapi/docs2/icd11ect-1.4/

[2] Harrison et al., ICD-11: an international classification of diseases for the twenty-first century, Med Inform Decis Mak, BMC Medical Informatics and Decision Making, ed. 6, [Revidováno 09 November 2021], ročník 21, číslo 2021 (206), 1472-6947

[3] World Health Organization, ICD-API Documentation, 2022-1-25, https://icd.who.int/icdapi/docs2/APIDoc-Version2/

Jméno a příjmení vedoucí(ho) bakalářské práce:

#### MUDr. Miroslav Zvolský

Jméno a příjmení konzultanta(ky) bakalářské práce:

Datum zadání bakalářské práce: 14.02.2022 Platnost zadání bakalářské práce: 18.09.2023 doc. Ing. Zoltán Szabó Ph.D.<br>vedoucí katedry

prof. MUDr. Jozef Rosina, Ph.D., MBA

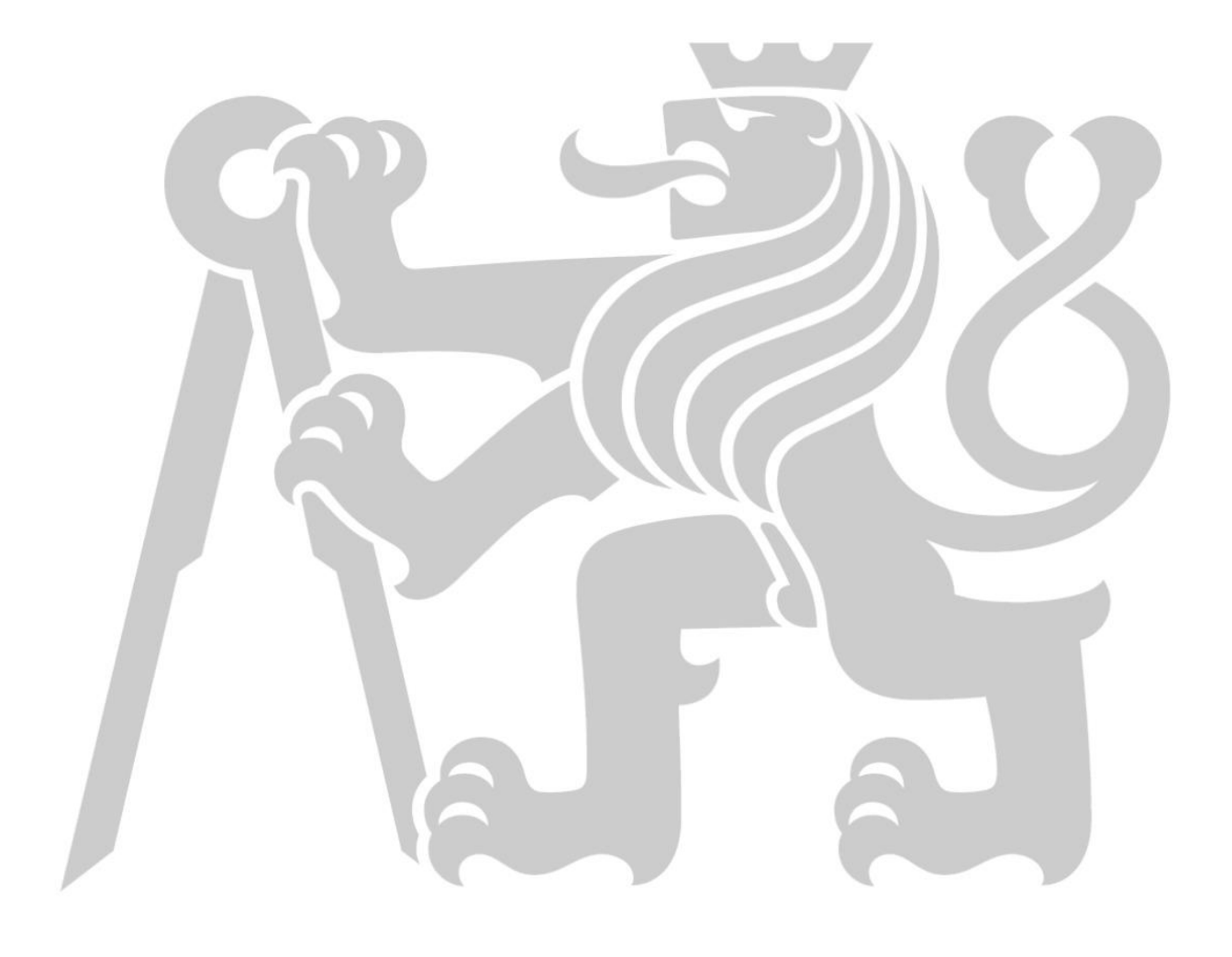

# **PROHLÁŠENÍ**

Prohlašuji, že jsem bakalářskou práci s názvem "Funkční demonstrátor implementace Embedded Classification Tool (ECT) pro ICD-11 do makety uživatelského rozhraní formuláře klinického informačního systému" vypracovala samostatně a použila k tomu úplný výčet citací použitých pramenů, které uvádím v seznamu přiloženém k bakalářeské práci.

Nemám závažný důvod proti užití tohoto školního díla ve smyslu § 60 Zákona č. 121/2000 Sb., o právu autorském, o právech souvisejících s právem autorským a o změně některých zákonů (autorský zákon), ve znění pozdějších předpisů.

V Kladně 17.05.2023 …...….………...………………...

Linda Medková

# **PODĚKOVÁNÍ**

Ráda bych poděkovala svému vedoucímu práce doktoru Miroslavu Zvolskému za věnovaný čas, hodnotné rady a připomínky při tvorbě celého projektu a také všem účastníkům testování. Dále bych ráda poděkovala všem svým kolegyním a kolegům za vstřícnost a podporu v období tvorby a přípravy práce, zejména pak doktorce Ireně Rubešové.

### **ABSTRAKT**

### **Funkční demonstrátor implementace Embedded Classification Tool (ECT) pro ICD-11 do makety uživatelského rozhraní formuláře klinického informačního systému**

Cílem této bakalářské práce bylo vytvořit formulářovou webovou stránku, která má ukazovat využití webových technologií pro integraci obsahu MKN-11 do klinického informačního systému a demonstrovat uživatelům využitelnost integrace Embedded Coding Tool v českém prostředí. Formulář byl vytvořen v prostředí Visual Studia Code, kde byl zapsán v programovacím jazyce HTML spolu s využitím Javascriptu a pro úpravu vizuální stránky doplněn o provázání se souborem s kaskádovými styly. Webový formulář bude použit jako ukázkový přiklad využití nástrojů WHO.

### **Klíčová slova**

MKN-11, Emebedded Classfication Tool (ECT), ÚZIS ČR, webový formulář, klinické informační systémy

### **ABSTRACT**

#### **Functional demonstrator of the ICD-11 Embedded Classification Tool (ECT) implementation in a mock-up of the clinical information system form user interface**

The aim of this barchelor's thesis is to create a form-based web site, that should be able to show the use of web technologies, that leads to the integration of ICD- 11 content into clinical information system and demonstrate to all users the usability of integration in Embedded Coding Tool in czech environment. This form has been created in Visual Studio Code system where it was re-written into HTML programming language along with the use of Javascript and for editing the visual page which was completed with linking the cascading styles file. The web form itself will be used as a sample example of the use of WHO tools.

### **Keywords**

ICD-11, Emebedded Classfication Tool (ECT), IHIS CR, web form, clinical information systems (CIS)

# Obsah

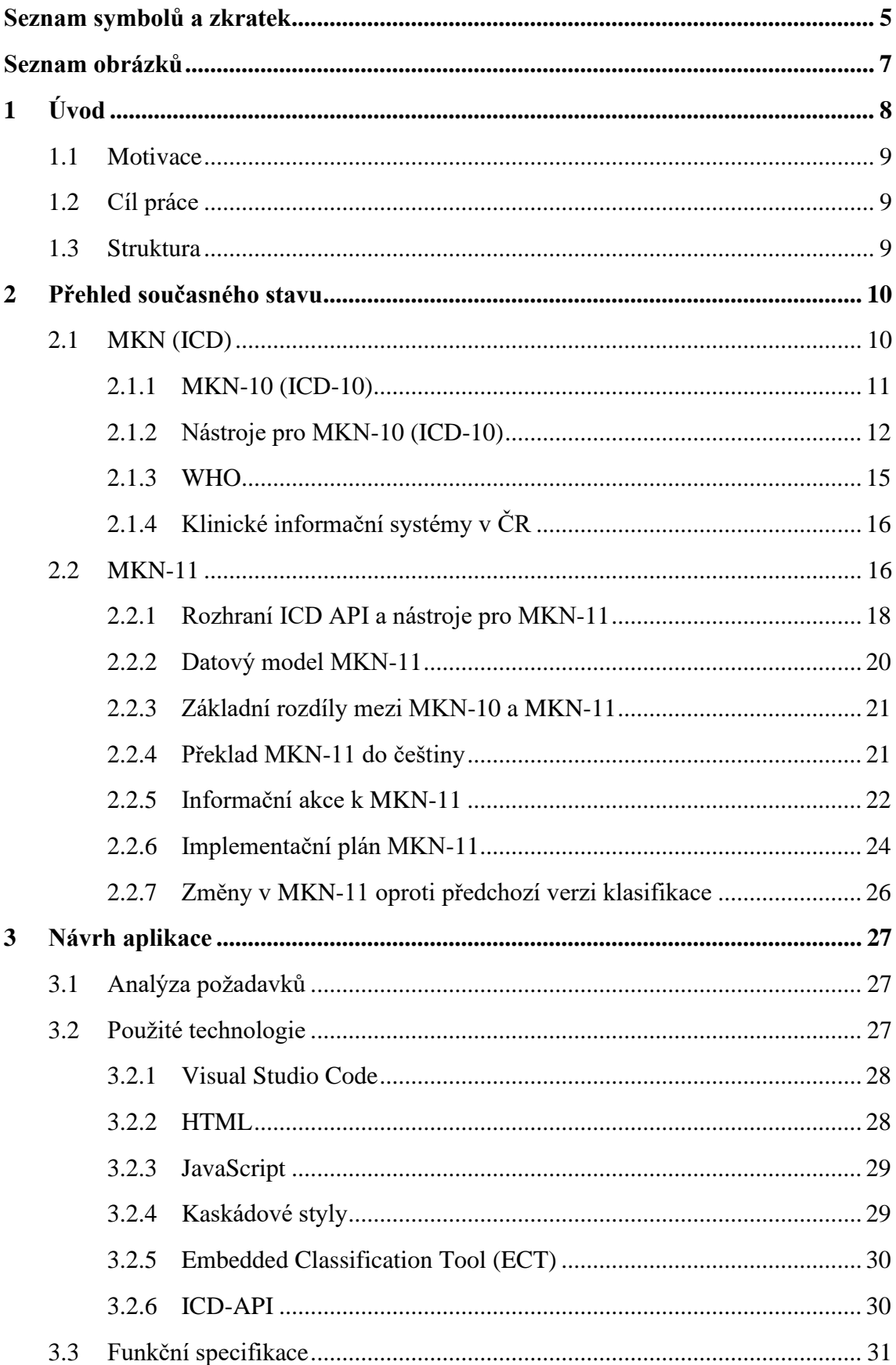

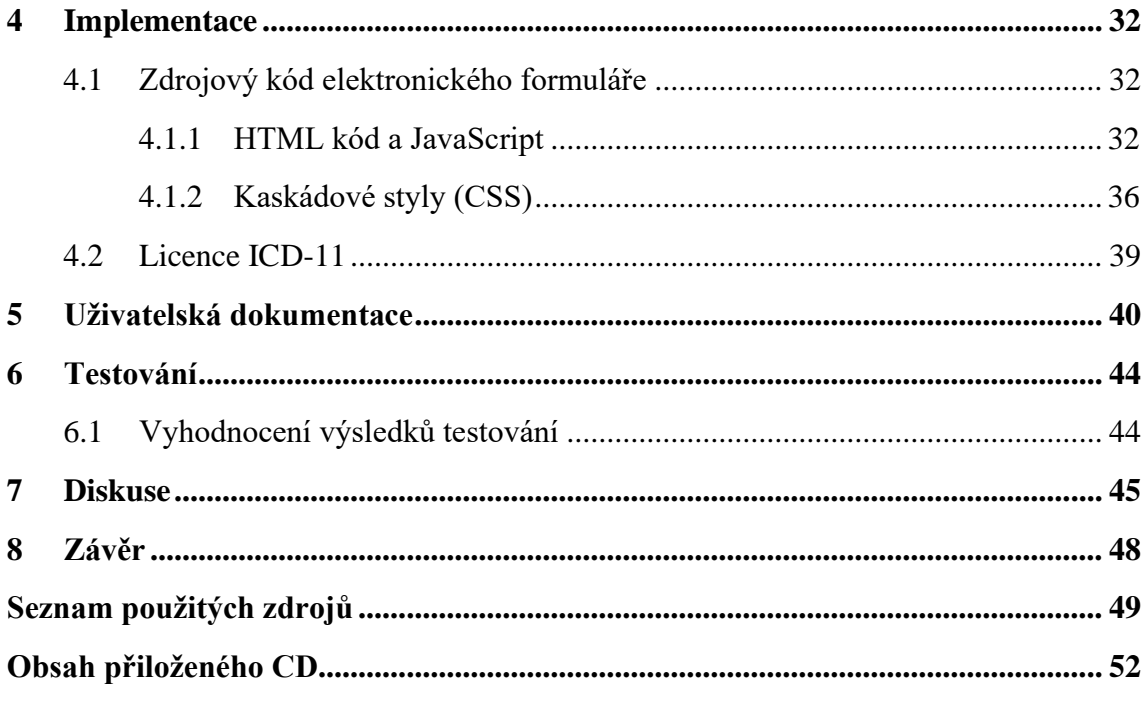

# <span id="page-9-0"></span>**Seznam symbolů a zkratek**

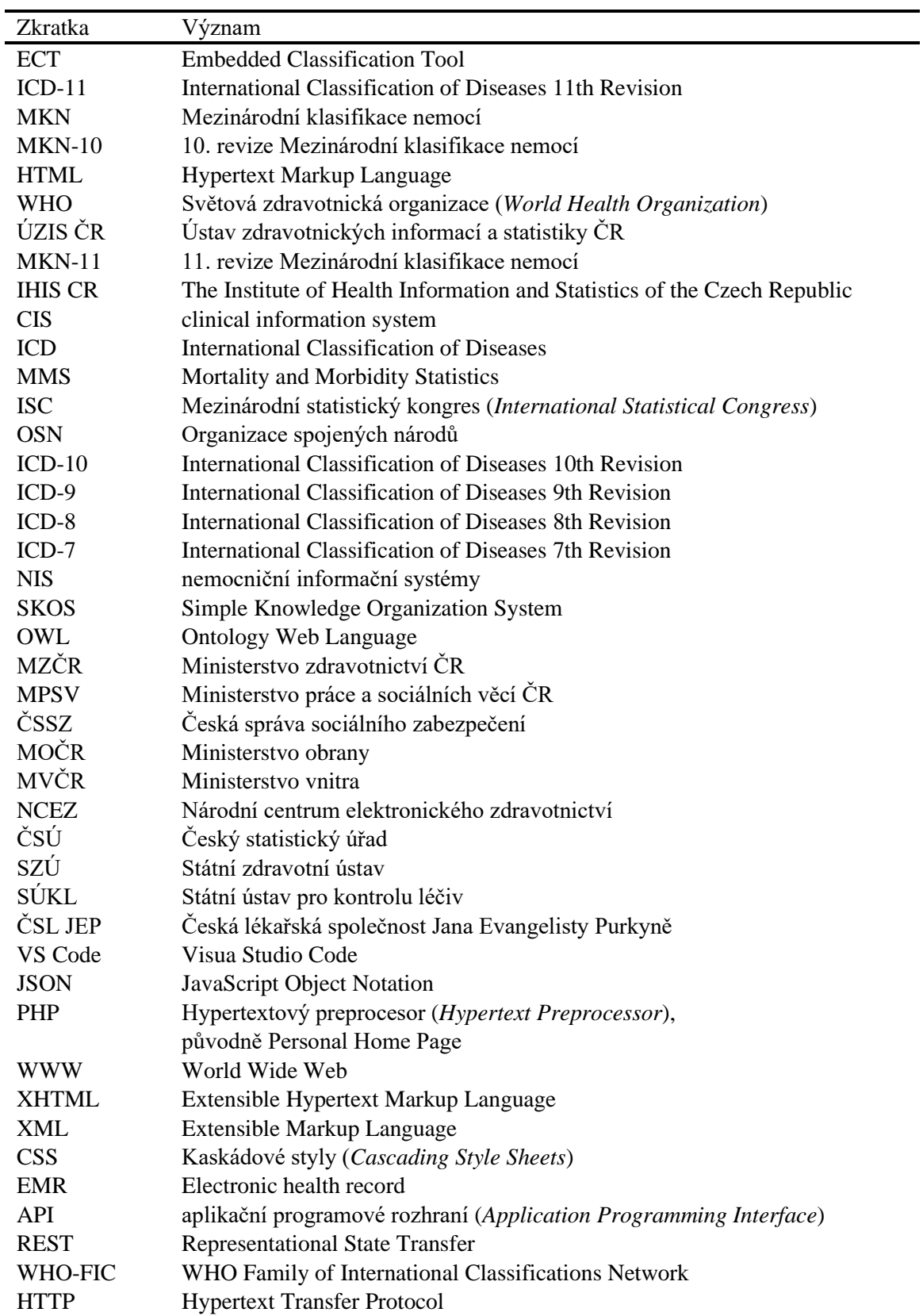

#### **Seznam zkratek**

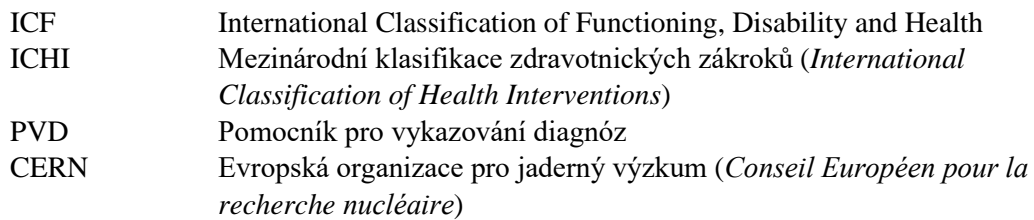

# <span id="page-11-0"></span>**Seznam obrázků**

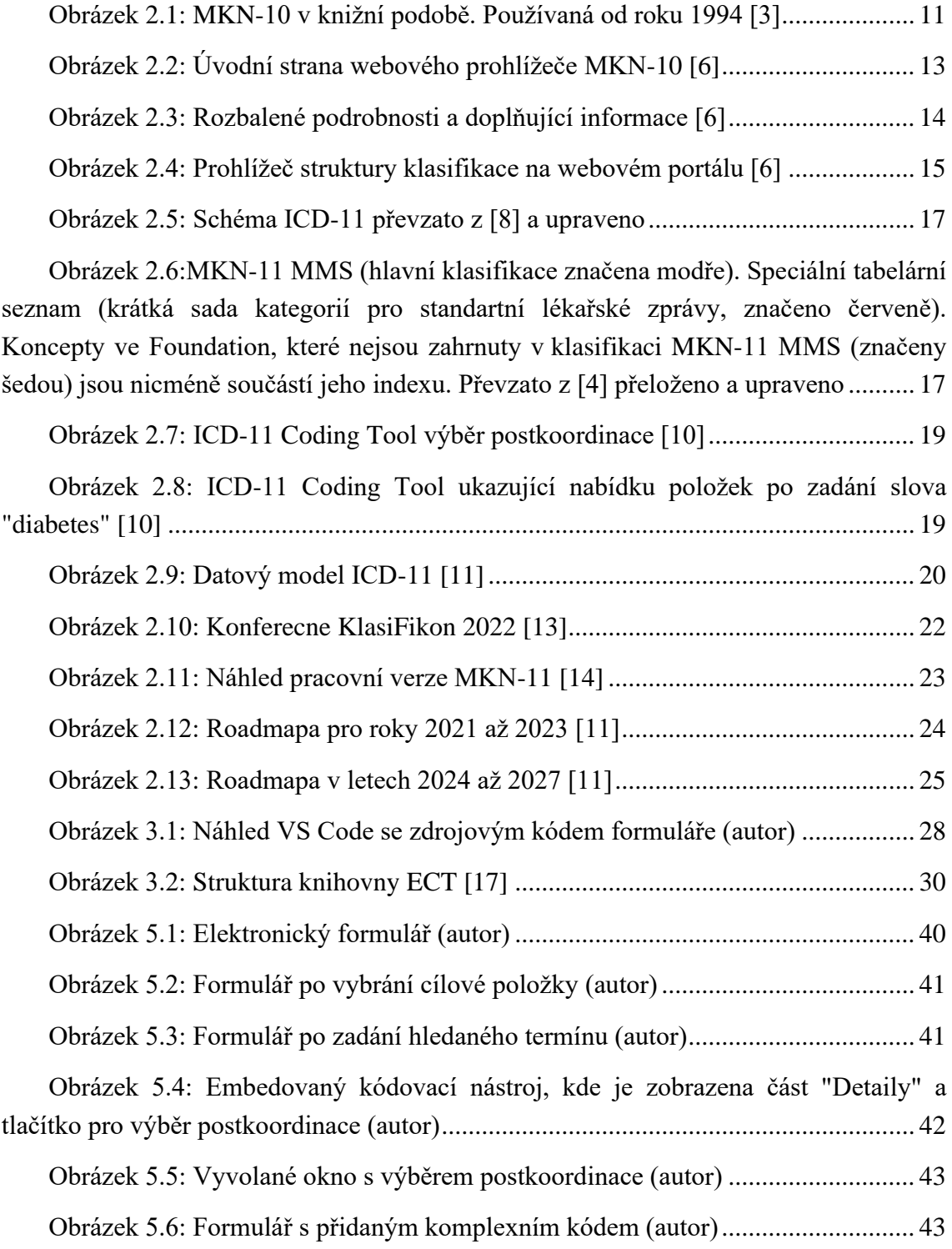

# <span id="page-12-0"></span>**1 Úvod**

V roce 2019 byla schválena 11. revize ICD s účinností od 1.1. 2022. Tvůrcem ICD- 11 (International Classification of Diseases 11th Revision) je WHO. Z toho vychází i požadavek realizace tohoto digitálního systému v České republice. V České republice se jedná o 11. revizi Mezinárodní klasifikace nemocí (MKN-11). Na realizaci MKN-11 se aktuálně podílí mnoho odborníků, jedná se o otevřené prostředí, kde může kdokoliv vytvořit návrh "Proposal". MKN-11 by měla přejít do praxe podle aktuálních údajů v roce 2027 v České republice podle Implementačního plánu zavedení MKN-11 v ČR. Nedílnou součástí MKN-11 je vytvoření podmínek v digitálním prostředí, ve kterém budou moci cíloví uživatelé se systémem pracovat.

Vytvořila jsem konkrétní formulář, kde jsem integrovala embedovaný kódovací nástroj pro práci s klasifikací MKN-11. Formulář umožňuje i zadání komplexní klinické informace za pomocí tzv. postkoordinace, čili slučování kódů pro vyjádření dalších vlastností nalezeného stavu. Postkoordinace MKN-11 je proces, v rámci kterého vytváříme dosud samostatně neexistující koncept prostřednictvím kombinace dvou či více již existujících konceptů. Koncept je klinická informace o stavu pacienta.

Nad rozhraním ICD-API poskytnutým WHO pro zavedení ICD-11 jsou mimo jiné vytvořeny dva z nástrojů ICD-11 Browser a ICD-11 Coding Tool.

ICD-11 Browser je webový prohlížeč umožňující uživateli procházet strukturu linearizace ICD-11 MMS a nalézt pojmy vyhledáváním termínů, anatomických struktur či dalších prvků z MKN-11 v hierarchickém stromě klasifikace. [1] MMS jsou samostatné kódovací koncepty (cílové položky) a jsou nadstavbou terminologické vrstvy Foundation (jednotlivé termíny).

ICD-11 Coding Tool je kódovací nástroj usnadňující proces kódování klinické informace prohledáváním obsahu MKN-11 na základě zadávaného termínu. Následně se generují a dynamicky aktualizují 3 typy výstupů: seznam nalezených slov, spárované entity s odkazem na Browser a kapitoly související se zadávaným termínem. [1]

ICD-API dále používá knihovnu nástrojů Embedded Classification Tool (ECT), kterými jsou Embedded Browser (embedovaný webový prohlížeč) a Embedded Coding Tool (embedovaný kódovací nástroj). Embedované nástroje integrují ICD-11 Browser a ICD-11 Coding Tool do zvolené webové aplikace.

#### <span id="page-13-0"></span>**1.1 Motivace**

Oslovila jsem vzorek firem poskytující klinické informační systémy na českém trhu, aby mi zodpověděli dotazník týkající se využitelnosti řešení založeného na ECT v jejich produktech.

Z dotazníkového šetření vyplynulo, že žádná z firem, které se účastnily průzkumu s implementací ICD-11 ve formě embedovaných nástrojů WHO nepočítá. Pro plánování implementace ICD-11 je potřeba rozšířit informovanost uživatelů i tvůrců zdravotnických informačních systémů o dostupných řešeních.

Z toho plyne motivace na smysluplnost a praktické využití této práce, jako ukázky a prezentace použití embedovaného kódovacího nástroje pro integraci MKN-11 do příkladu fiktivního informačního systému simulovaného formulářovou webovou stránkou.

#### <span id="page-13-1"></span>**1.2 Cíl práce**

Cílem této práce bylo vytvořit funkční demonstrátor implementace embedovaného kódovacího nástroje (Embedded Coding Tool) pro ICD-11 do makety formuláře uživatelského rozhraní fiktivního klinického informačního systému, a tím ukázat jednoduchost jeho implementace a možnosti jeho použití.

Dílčím cílem bylo seznámení se s rozhraním ICD API a Embedded Classification Tool (ECT). Dalším dílčím cílem bylo otestování samotného demonstrátoru vzorkem pěti uživatelů.

#### <span id="page-13-2"></span>**1.3 Struktura**

V první částí této bakalářské práce je popsán současný stav mezinárodní klasifikace nemocí, krátce je zmíněna historie a vývoj ICD (MKN), jsou popsány nástroje MKN-10, koexistence MKN s WHO a informace o klinických informačních systémech.

Poté následuje popis MKN-11 včetně rozdílů mezi MKN-10 a MKN-11, popis rozhraní ICD API a nástrojů pro MKN-11. Tato část obsahuje také informace o překladu MKN-11 do češtiny, zmíněny jsou informační akce k MKN-11 a popsán časový rozsah a význam implementačního plánu MKN-11.

Další část práce je věnována návrhu celé aplikace, analýze požadavků, použitým technologiím, funkčním specifikacím i implementaci elektronického formuláře.

Poslední část se věnuje uživatelskému manuálu, kde je popsána práce s formulářem, ověření, záznam a zhodnocení reakcí pěti uživatelů na průchod formulářem, diskuse s konečným zhodnocením celé práce.

# <span id="page-14-0"></span>**2 Přehled současného stavu**

#### <span id="page-14-1"></span>**2.1 MKN (ICD)**

Mezinárodní klasifikace nemocí (MKN), neboli v anglickém označení International Classification of Diseases (ICD) vychází původně z krátkého seznamu příčin smrti, a poté z tohoto seznamu vznikla klasifikace lidských nemocí, syndromů, kódovaných položek a zdravotních stavů lidí po celém světě. Tuto klasifikaci zaštiťuje Světová zdravotnická organizace v čele s vedením klasifikačního a terminologického týmu. Mezinárodní klasifikace nemocí byla historicky tabulkou termínů, ke kterým byly přidruženy kódy. Za průkopníka systému jsou považovány Londýnské účty úmrtnosti založené v 16. století během vlády krále Jindřicha VIII. v Anglii. První odborné zpracování této problematiky vytvořil v 17. století John Graunt ve svazku "Natural and political observations mentioned in a following index, and made upon the bills of mortality" poprvé vydaným v roce 1662. Londýnské účty úmrtnosti uváděly po svém založení počátkem 16. století především výčty pohřbů, a to z důvodu prevence, jakéhosi varování v případě vypuknutí moru. V té době například v Londýně epidemie moru usmrtila až 25% tehdejší populace města. Téměř po sto letech začaly účty úmrtnosti obsahovat i jiné příčiny smrti a další informace. John Graunt údaje z Londýnských účtů úmrtnosti z let 1629 až 1660 prostudoval a sestavil seznam 81 příčin smrti. Proto je svazek považován za průkopnický v oblasti klasifikace nemocí.

Ve vývoji zaznamenávání příčin úmrtí nelze přejít období poloviny 19. století, kdy byl zřízen Všeobecný registrační úřad Anglie a Walesu a uspořádán první Mezinárodní statistický kongres (ISC). V té době žila na Zemi přibližně 1 miliarda obyvatel. V druhé polovině 19. století vzniká Mezinárodní statistický ústav a doktor Bertillon předkládá v roce 1893 klasifikaci příčin smrti. Rok 1893 je výrazným mezníkem pro systém ICD.

Na přelomu 19. a 20. století žily na Zemi přibližně 2 miliardy obyvatel. Celosvětově probíhala průmyslová revoluce. Lidé se stěhovali do měst, prodlužoval se věk dožití, zlepšovaly se životní podmínky. V roce 1900 proběhla první Mezinárodní konference pro revizi Bertillonovy Mezinárodní klasifikace příčin smrti. Účastníci konference klasifikaci revidovali a přijali, a tím vznikla Mezinárodní klasifikace nemocí – ICD.V následujících letech svět prošel dvěma válkami a po druhé světové válce vznikly světové organizace OSN, a následně její agentura WHO.

V polovině 20. století žily na Zemi přibližně 3 miliardy obyvatel. Svět se vzpamatovával ze ztrát z poslední světové války. Všechny tyto události se promítaly do klasifikace ICD. Na ICD od počátku do dnes pracovalo obrovské množství odborníků všech profesí. Od konce 19. století, kdy zmiňujeme vznik první verze ICD do dnešních dní stoupl počet obyvatel Země z necelých 2 miliard na dnešních 8 miliard.

Současně používaná verze ICD je verze ICD-10, která je v současné době zatížena přechodem z období konce průmyslové revoluce do období moderní digitální doby, a proto v širších souvislostech, po letech práce mnoha týmů předložila a schválila WHO na svém 72. Světovém zdravotnickém zasedání v roce 2019 11. revizi ICD s platností od 1.ledna 2022 (s pětiletým přechodným obdobím pro reportování statistik příčin smrti). [1] ICD-10 můžeme tedy zařadit mezi historicky poslední verzi, která pracuje s papírovým nástrojem ovládání a naplňuje záměr tradiční klasifikace, jejíž základní kámen byl položen koncem 19. století a nyní byl již překonán.

#### <span id="page-15-0"></span>**2.1.1 MKN-10 (ICD-10)**

43. plenární zasedání Světového zdravotnického shromáždění WHO se usneslo přijmout ICD ve znění desáté decenální revize s novým názvem "Mezinárodní statistická klasifikace nemocí a přidružených zdravotních problémů" (ICD-10) s účinností od 1. 1. 1993. V České republice je tato klasifikace v platnosti od roku 1994. [2] Na Obrázku 2.1 je MKN-10 v dobově existující knižní podobě.

Příprava ICD-10 probíhala ve spolupráci s řadou odborníků, včetně zástupců českých odborných společností. Na rozdíl od předchozích verzí bylo doporučeno, vedle pravidelných celkových revizí, provádět průběžně aktualizace této klasifikace. V roce 2004 vydala WHO druhé aktualizované vydání ICD-10, na jehož základě vznikla druhá aktualizovaná verze českého vydání MKN-10, v roce 2016 pak vydala WHO zatím poslední vydání, ze kterého vychází i aktualizovaná verze překladu MKN-10 pro rok 2018. [2] Tato verze byla rozšířena o Interaktivní výukový program. Aktualizovaná verze MKN-10 zahrnuje úplný překlad originálu, vydaného WHO v roce 2016, a i veškeré změny, které vešly v platnost v následujících letech.

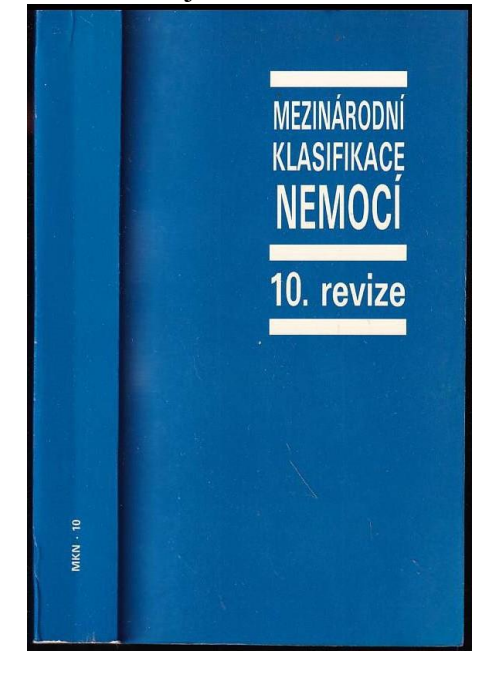

Obrázek 2.1: MKN-10 v knižní podobě. Používaná od roku 1994 [3]

Současná česká verze MKN-10 byla aktualizovaná k 1.1. 2023. Tato verze obsahuje všechny recentní změny originální anglické verze a doplnění národně specifických kódů a doplnění pro českou verzi. V roce 2018 byla knižní podoba MKN-10 rozšířena o nový nástroj Interaktivní výukový program. V roce 2016 WHO vytvořila materiál ICD-10 Training Tool, který byl zpracován do českého jazyka jako Interaktivní výukový program. Přes všechny změny si byla WHO vědoma, že ICD-10 není plnohodnotným partnerem moderní digitální doby, a tak již kolem roku 2005 WHO zorganizovala setkání, jehož účelem byla myšlenka, jak by bylo možné ICD revidovat, aby odpovídala nové moderní digitální době. Tím byla zhmotněna vize celkové revize ICD, a to vedlo k 11. revizi ICD.

MKN-10 tedy přestala pracovat pouze v papírové formě a nastoupila cestu k formě webového portálu. Webový portál jako nástroj MKN-10 prošel od svého vzniku k dnešnímu dni obrovským vývojem, jak po stránce množství položek, tak i změnou své podoby. Tento webový portál se stal základním přemostěním mezi MKN-10 a MKN-11. Uživatelé webového portálu MKN-10, kteří již pracují s tímto nástrojem budou přecházet jednoduchou cestou k používání MKN-11. Webový portál MKN-10 směřuje vizuálně i způsobem používání k MKN-11, a to tak, aby bylo prostředí uživatelsky co nejpřijatelnější a na první pohled nevyvolávalo pocit výrazných změn. Přestože MKN-10 a MKN-11 pracují na zcela jiných platformách, webový portál MKN-10 můžeme označit za průkopnický a za přechod k použití MKN-10 již v digitálním prostředí.

První odvozená klasifikace, MKN-11 pro statistiku úmrtnosti a nemocnosti (MKN-11-MMS), je nejpřímějším nástupcem MKN-10. [4]

#### <span id="page-16-0"></span>**2.1.2 Nástroje pro MKN-10 (ICD-10)**

Do výčtu webových nástrojů pro podporu uživatelů MKN-10 v České republice můžeme řadit:

- ICD-10 Browser
- ICD-10 Training Tool
- MKN-10 Webový portál
- MKN-10 Interaktivní výukový program

MKN-10 můžeme použít v knižní formě, jedná se o tři svazky, kterými jsou Tabelární část, Instrukční příručka a Abecední seznam, kde byla vydána aktualizovaná verze v českém překladu z roku 2018, jenž je doplněna o rozdílový list, kde jsou aktualizace pro roky 2020 až 2023, a tato je aktuální k datu 1.1. 2023. Mezinárodní klasifikace nemocí je celosvětový obsahový standard pro záznam zdravotního stavu pacienta ve formě strojově zpracovatelného kódu.

Pro 11. revizi MKN připravila Světová zdravotnická organizace sadu elektronických nástrojů umožňujících snadnou integraci do informačních systémů. V České republice ale použití podobných technologií v informačních systémech proti předchozí verzi (MKN-10) bude znamenat technologicky i uživatelsky významnou změnu.

Obsah jednotlivých nosologických jednotek je popsán pomocí inkluzních termínů, které jsou uvedeny slovy "Patří sem:" nebo jsou prostě vyjmenovány, a exkluzních termínů, které jsou uvedeny slovy "Nepatří sem:". Exkluzní i inkluzní termíny jsou uváděny jako příklady a nemusí být vyčerpávající pro obsah položky nebo podpoložky. Kódy třímístných položek mohou být psány dvojím způsobem, tj. písmenem a dvěma čísly – A09, nebo písmenem a dvěma čísly doplněnými tečkou a čárkou – A00.–. To vyjadřuje, že se jedná o celý obsah položky, která je členěna na čtvrtém místě. Zkratka "NS" znamená nespecifikovaný nebo blíže neurčený a "NJ" znamená nezařazený jinde. V MNK-10 je použita podvojná (duální) klasifikace, tj. dva kódy, z nichž jeden obsahuje informaci o základním chorobném procesu, je označen křížkem (+) a je uveden podle základní nemoci. Druhý kód, který obsahuje informaci o lokalizaci procesu (manifestaci) či komplikaci, je označen hvězdičkou (\*) a je uveden v kapitole, která se vztahuje na tu orgánovou soustavu, kterou lokalizovaný proces nebo komplikace postihují. Zásadou je, že položka s křížkem (+) je kódem primárním a položka s hvězdičkou (\*) kódem sekundárním. Tyto položky umožňují alternativní zařazení příslušných onemocnění a jejich vyhledávání nebo rozbor z kteréhokoli hlediska, což je důležité, aby kódování plně reprezentovalo danou situaci, ale používání kódu s hvězdičkou (\*) je čistě fakultativní. [5]

Nástroj ICD-10 Browser<sup>1</sup> je nástroj poskytnutý WHO, ze kterého vychází česká verze portálu MKN-10. Další možností práce s klasifikací v MKN-10 je použití českého webového portálu <sup>2</sup> MKN-10. Ukázka úvodní strany webového prohlížeče české verze MKN-10 je na Obrázku 2.2.

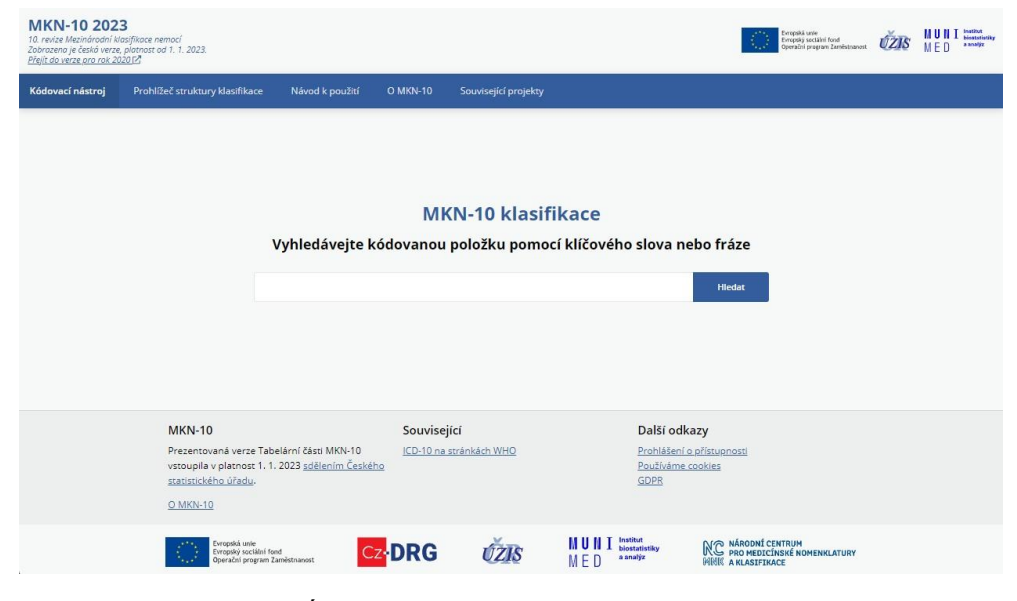

Obrázek 2.2: Úvodní strana webového prohlížeče MKN-10 [6]

<sup>1</sup>Dostupné na https://icd.who.int/browse10/2019/en

<sup>2</sup>Dostupné na <https://mkn10.uzis.cz/>

Webový portál MKN-10 vytváří a aktualizuje od roku 2019 ÚZIS ČR. Tento portál obsahuje na rozdíl od WHO browseru ICD-10 navíc rozšířenou databázi termínů českého abecedního seznamu, názvy vzácných onemocnění systému ORPHA kódů, dále odkazy na související kódy MKN-10, zobrazení relevantních pravidel pro kódování v systému CZ-DRG a zařazení případu se zvolenou hlavní diagnózou přímo v klasifikaci CZ-DRG.

Obsahem webového portálu je kódovací nástroj a prohlížeč struktury klasifikace. Struktura prohlížeče struktury klasifikace odpovídá struktuře knižní předlohy klasifikace. Oproti knize je portál obohacen o prvky interaktivity. Pomocí kódovacího nástroje je možné vyhledávat zadáním klíčového slova nebo kódu položky v MKN-10 a kliknutím na tlačítko hledat. Při vyhledávání za pomoci názvu je nutné správně zadat celé slovo. V případě zadání jednoznačného názvu položky se nám zobrazí pouze jedna konkrétní položka. Při zadání obecnějšího slova se nám zobrazí větší počet nalezených výsledků a seřadí se na stránce podle jejich relevance.

V prohlížeči struktury klasifikace, který vidíme na Obrázku 2.3, se nám zobrazí hierarchický strom klasifikace v levé části stránky a v pravé části stránky je v poli odkaz, přes který je možné se vrátit do kódovacího nástroje. Nad stromem klasifikace je opět vyhledávací pole a tlačítko pro vyhledání hledané položky je znázorněno piktogramem lupy. Po zadání názvu položky nebo jejího kódu a kliknutí na piktogram lupy se zobrazí výsledek hledání.

| Pravidla pro B52.0<br>Zadejte hledoný výroz<br>Q<br>Nepatří sem:<br>smíšené infekce, původce: současně Plasmodium malariae a:<br>. Plasmodium falciparum (B50.-)<br>Aktuální<br>Strom klasifikace<br>$\sim$<br>. Plasmodium vivax (B51 .- )<br>Sbalit vše<br>Sbalit neaktivní<br><b>B52.0</b><br>Malárie s nefropatií, původce: Plasmodium malariae<br>vivax<br>$\overline{3}$<br>B51.0 Malárie s rupturou sleziny.<br><b>B52.8</b><br>Malárie s jinými komplikacemi, původce: Plasmodium malariae<br>původce: Plasmodium vivax<br>DRG 5.0 má závažnost 3<br>B51.8 Malárie s jinými<br>komplikacemi, původce:<br><b>B52.9</b><br>Malárie bez komplikací, původce: Plasmodium malariae<br>Plasmodium vivax<br>Klasifikace CZ-DRG<br>B51.9 Malárie bez komplikací.<br>Malárie, puvodce: Plasmodium malariae NS<br>původce: Plasmodium vivax<br>· B52 Malárie, původce: Plasmodium<br>Zařad v CZ-DRG 3.0 (2021) [2]<br>malariae<br><b>B53</b><br>Jiná parazitologicky ověřená malárie<br>Zařad v CZ-DRG 4.0 (2022) [2]<br>B52.0 Malárie s nefropatií.<br>Zařad v CZ-DRG 5.0 (2023) [2]<br>původce: Plasmodium<br>malariae<br><b>B53.0</b><br>Malárie, původce: Plasmodium ovale<br>B52.8 Malárie s jinými<br>Termíny abecedního seznamu<br>komplikacemi, původce:<br>Plasmodium malariae<br>Nepatří sem:<br>pro B52.0<br>smíšené infekce, původce: současně Plasmodium ovale a:<br>B52.9 Malárie bez komplikací.<br>původce: Plasmodium.<br>, Plasmodium falciparum (B50,-)<br>Skrýt doplňující termíny<br>malariae<br>. Plasmodium malariae (B52 .- )<br>· Glomerulární porucha při malárii,<br>· B53 Jiná parazitologicky ověřená<br>. Plasmodium vivax (B51.-)<br>malárie<br>původce Plasmodium malarie<br>B54 Malárie NS<br>B52.0+ N08.0*<br>B53.1<br>Malárie způsobená opičími plasmodii<br>B55 Leishmanióza fleishmaniasis1<br>· Glomerulonefritida při Plasmodium<br>· B56 Africká trypanozomóza<br>malariae B52.0+ N08.0*<br>[trypanosomiasis africana]<br>Nepatří sem:<br>· Malarická nefróza B52.0+ N08.0*<br>B57 Chagasova nemoc<br>smíšené infekce, původce: současně opičí plasmodia a:<br>B58 Toxoplazmóza [toxoplasmosis]<br>. Plasmodium falciparum (B50.-)<br>B60 liné protozoární nemoci<br>. Plasmodium malariae (B52 .- )<br>nezařazené jinde<br>. Plasmodium ovale (B53.0)<br>B64 Neurčené protozoární nemoci<br>, Plasmodium vivax (B51,-)<br>· B65-B83 Helmintózy - hlístové nemoci<br>· B85-B89 Zavšivení, akarióza a jiná<br><b>B53.8</b><br>Jiná parazitologicky ověřená malárie nezařazená jinde<br>napadení<br>· B90-B94 Následky infekčních a<br>Parazitologicky ověřená malárie NS<br>parazitárních nemocí<br>· B95-B98 Bakteriální, virová a jiná |                | <b>CONTRACTORS INTERNATIONAL CONTRACTORS INTO A REPORT OF A STATE OF A STATE OF A STATE OF A STATE OF A STATE OF A</b><br>■ 予防薬品の薬品を含めている場合はない方法の薬品を含む<br>Plasmodium falciparum a Plasmodium vivax |                                                                         |
|----------------------------------------------------------------------------------------------------|----------------|----------------------------------------------------------------------------------------------------|-------------------------------------------------------------------------|
|                                                                                                    |                |                                                                                                    |                                                                         |
|                                                                                                    |                |                                                                                                    |                                                                         |
|                                                                                                    |                |                                                                                                    | Definiční manuál CZ-DRG verze 5.0<br>(2023) příloha 28 závažnost VDG [Z |
|                                                                                                    |                |                                                                                                    |                                                                         |
|                                                                                                    |                |                                                                                                    | Uvedená diagnóza na pozici VDG v CZ-                                    |
|                                                                                                    |                |                                                                                                    |                                                                         |
|                                                                                                    |                |                                                                                                    | $\overline{\mathbf{3}}$                                                 |
|                                                                                                    |                |                                                                                                    |                                                                         |
|                                                                                                    |                |                                                                                                    |                                                                         |
|                                                                                                    |                |                                                                                                    |                                                                         |
|                                                                                                    |                |                                                                                                    |                                                                         |
|                                                                                                    |                |                                                                                                    | $\overline{4}$                                                          |
|                                                                                                    |                |                                                                                                    |                                                                         |
|                                                                                                    |                |                                                                                                    |                                                                         |
|                                                                                                    |                |                                                                                                    |                                                                         |
|                                                                                                    |                |                                                                                                    |                                                                         |
|                                                                                                    |                |                                                                                                    |                                                                         |
|                                                                                                    |                |                                                                                                    |                                                                         |
|                                                                                                    |                |                                                                                                    |                                                                         |
|                                                                                                    |                |                                                                                                    | · Malárie, malarická horečka malariae s                                 |
|                                                                                                    |                |                                                                                                    | poruchami glomerulů B52.0+ N08.0*                                       |
|                                                                                                    |                |                                                                                                    |                                                                         |
|                                                                                                    |                |                                                                                                    |                                                                         |
|                                                                                                    |                |                                                                                                    |                                                                         |
|                                                                                                    |                |                                                                                                    |                                                                         |
| ٠<br><b>B54</b><br><b>Malárie NS</b>                                                                                                    | infekční agens |                                                                                                    |                                                                         |

Obrázek 2.3: Rozbalené podrobnosti a doplňující informace [6]

Strom klasifikace zobrazuje samotnou strukturu MKN-10. Je zde možné si jednotlivé části klasifikace, kterými jsou kapitoly, oddíly a položky, rozbalit.

V jednotlivých oddílech je možnost přejít skrze odkaz na aktuální nadřazenou kapitolu, předchozí nebo následující oddíl [7]. V pravé části obrazovky se u jednotlivých položek zobrazí podrobnosti pod odrážkami "Pravidla", "Příklady" nebo "Klasifikace CZ-DRG". Kliknutím na požadovanou odrážku se zobrazí doplňující informace k položce. Obrázek 2.4 zobrazuje výše zmíněné podrobnosti a rozbalené doplňující informace.

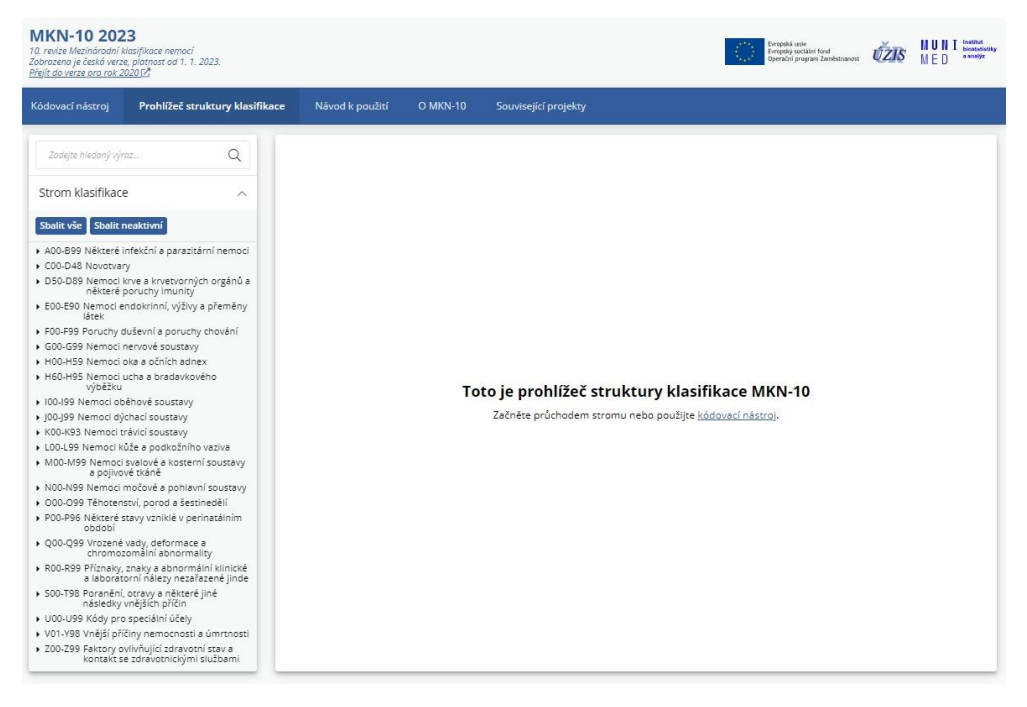

Obrázek 2.4: Prohlížeč struktury klasifikace na webovém portálu [6]

Při výběru "Klasifikace CZ-DRG" se zobrazí odkazy na formulář interaktivního klasifikátoru zvolené verze klasifikačního systému CZ-DRG. V nově otevřeném okně prohlížeče se zobrazí Interaktivní klasifikátor zvolené verze klasifikačního systému CZ-DRG s předvyplněnou hlavní diagnózou podle zvolené kódové položky v portálu MKN-10. Dále je zde možné doplnit další parametry a klasifikovat případ. [7]

#### <span id="page-19-0"></span>**2.1.3 WHO**

Světová zdravotnická organizace (World Health Organization) v roce 1948 začala spravovat ICD, a téhož roku proběhla 6. revize ICD. V následujících letech proběhly práce na zjišťování funkčnosti klasifikace, jejím rozšiřování, modernizaci a další revize ICD (ICD-7, ICD-8, ICD-9). Práce proběhly ve všech částech ICD, jak po stránce formální, tak obsahové. Do uvedených verzí ICD byly také realizovány a zapracovány požadavky statistiků. V roce 1989 se v Ženevě konala mezinárodní konference WHO o 10. revizi ICD.

WHO působí jako nezávislá mezinárodní organizace v rámci Organizace spojených národů (OSN). Do informačního systému WHO je zapojena Česká republika v této oblasti prostřednictvím Ústavu zdravotnických informací a statistiky ČR. WHO na sebe bere zodpovědnost za ICD na celosvětové úrovni, zatímco na národní úrovni je zodpovědný za MKN ÚZIS ČR. Především se jedná o implementaci MKN, překlad, distribuci, zapracovávání změn do klasifikace, úpravy do české verze a správa číselníků. Mezi českou úrovní a úrovní Světové zdravotnické organizace existuje celý řetězec odborně velmi pestrých pracovních skupin na různých mezinárodních i celosvětových úrovních.

### <span id="page-20-0"></span>**2.1.4 Klinické informační systémy v ČR**

Klinické informační systémy byly navrženy k práci s klinickými informacemi o pacientech. Klinické informační systémy zpracovávají, ukládají, zaznamenávají, přenáší a pořizují klinické informace (data, obrazové informace a záznamy) o pacientech a jejich léčbě.

Mezi klinické informační systémy patří například laboratorní informační systémy, informační systémy ambulantních specialistů (praktiků) a nemocniční informační systémy (NIS), které jsou komplexní pro zajištění chodu celých nemocnic.

Mezi komerční produkty, které zobrazují MKN-10 patří především: "Pomocník vykazování diagnóz" (PVD), anebo zobrazení v portálu Mediately.

#### <span id="page-20-1"></span>**2.2 MKN-11**

MKN-11 obecně pracuje s polyhierarchickým stromem a linearizací. Slovo může mít více rodičů. Sémantická síť pracuje v neomezených hloubkách, z toho plyne že kódovací struktura nemá žádná omezení počtu číslic v kódovací struktuře. Kódy pro zjednodušení jsou omezeny na "širší než", nebo "užší než", jak popisuje Simple Knowledge Organization System (SKOS). SKOS je jednoduchý systém organizace znalostí. Využívá se k neformálnějšímu propojení termínů Foundation.

Vztahy mezi rodiči a dětmi jsou většinou vyjádřeny jako podmnožina formalismů predikátové logiky, jako jsou ty v jazyce webové ontologie (OWL). [8] Jednotka klasifikace může sestoupit do libovolné hloubky.

Nad společným terminologickým základem výchozí vrstvy Foundation vznikají pro dílčí využití linearizace s různým odborným rozsahem a úrovní detailu. [9] Vyčerpávající klasifikace je dosaženo pomocí dalších zbytkových kategorií, jako je "jiné", nebo "nespecifikováno" na konci pojmových větví.

Tyto linearizace jsou ve skutečnosti přísným "postupem v řadě" stromu konceptu Foundation do omezené hloubky záměrným výběrem jediného rodiče pro dědění; splňují tak požadavky, aby se vzájemně vylučovaly a byly vyčerpávající. Schematické znázornění toho, jak je vícenásobná dědičná sémantická síť Foundation "linearizována" do vzájemně se vylučující, přísné hierarchie, kterou lze vykreslit jako nepřekrývající se seznam kódů rubrik a popisů. [8] Toto je zobrazeno na Obrázku 2.5.

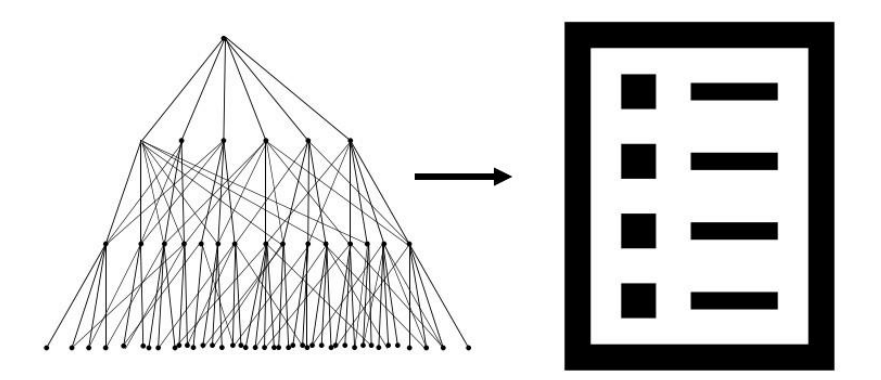

Obrázek 2.5: Schéma ICD-11 převzato z [8] a upraveno

Konkrétně to znamená, že MKN-11 obsahuje jednotky klasifikace v hierarchicky uspořádané části tzv. Foundation, kde jsou obsažené všechny položky (koncepty) MKN-11 na terminologické úrovni. Postkoordinace MKN-11 je proces, v rámci kterého vytváříme dosud samostatně neexistující koncept prostřednictvím kombinace dvou či více již existujících konceptů.

Jednotlivé nebo samostatně kódované položky klasifikace jsou cílové položky. Jedna položka může mít několik různých termínů, jimiž jsou synonyma. Jsou to položky MMS. Nadstavba MMS vznikla nad terminologickou vrstvou Foundation. Obrázek 2.6 zobrazuje Foundation ICD-11 a klasifikace na ní založené.

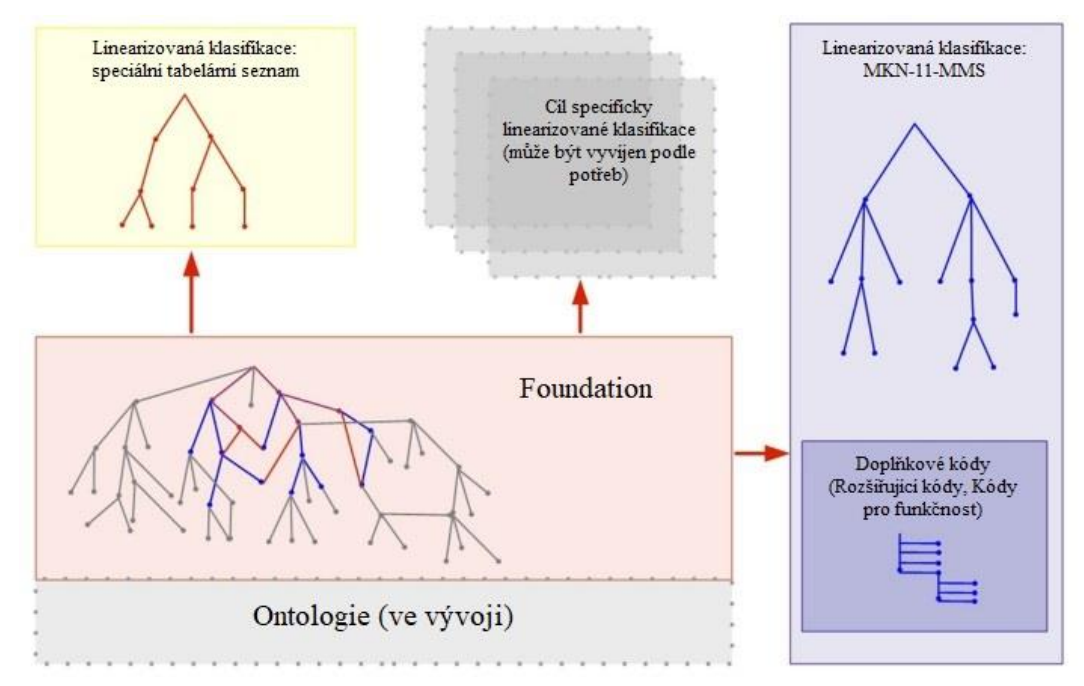

Obrázek 2.6:MKN-11 MMS (hlavní klasifikace značena modře). Speciální tabelární seznam (krátká sada kategorií pro standartní lékařské zprávy, značeno červeně). Koncepty ve Foundation, které nejsou zahrnuty v klasifikaci MKN-11 MMS (značeny šedou) jsou nicméně součástí jeho indexu. Převzato z [4] přeloženo a upraveno

V seznamu slov se nabízejí slova, která jsou charakteristicky součástí nějakého klinického termínu nebo popisu. Položky kódované v MKN-11 v základním vydání kódují zdravotní stav nebo důvod kontaktu osoby se zdravotnickým systémem. Například se jedná o kapitolu 24 s názvem "Faktory ovlivňující zdravotní stav a kontakt se zdravotnickými službami". Stejně tak je možné pomocí MKN-11 zakódovat, že pacient měl například nevolnost, ztrátu orientace nebo pád (fraktury, ruptury apod.). Je důležité vědět, že například právě v kapitole 24 "Faktory ovlivňující zdravotní stav a kontakt se zdravotnickými službami" se nachází mimo jiné očkování, v tomto případě se dá říct, že je možné využít MKN-11 k záznamu procedury. Ale v obecné rovině není MKN-11 cíleně určena ke kódování procedur, jelikož neobsahuje jejich kompletní seznam.

MKN-11 je kompatibilní se systémy digitálního, respektive elektronického zdravotnictví (Digital Health, eHealth) a je interoperabilní se zdravotními informačními systémy. [10] Architektura MKN-11 představuje ztvárnění znalostí, dat a konceptů z 21. století způsobem, který umožňuje podstatnou počítačovou podporu pro aplikaci klasifikace. Sada nástrojů poskytovaných pro procházení a kódování závisí na těchto architektonických prvcích. Kromě toho mohou struktury dále dozrát, aby přijaly hlubší pomoc s počítačovým kódováním, včetně automatického navrhování kódování přímo z elektronických záznamů. Cílem vývoje MKN-11 bylo přijmout moderní výpočetní principy a struktury, které mohou podporovat další vývoj a sofistikovanost do budoucna. [8] MKN-11 existuje pouze v digitální podobě, včetně softwaru a dalších nástrojů pro použití.

#### <span id="page-22-0"></span>**2.2.1 Rozhraní ICD API a nástroje pro MKN-11**

K zavedení ICD-11 poskytlo WHO rozhraní ICD-API. ICD API je použito jako rozhraní pro programování aplikací k integraci ICD-11 do softwaru s možností lokálního použití pro API nebo možností přidání funkcí lékařského kódování do softwaru. ICD API je tedy základní rozhraní pro vývoj aplikací k integraci ICD-11. ICD-API používá jako nástroje ICD-11 Browser, ICD-11 Coding Tool a ICD-11 FIT. A dále používá knihovnu nástrojů Embedded Classification Tool (ECT), kterými jsou Embedded Browser a Embedded Coding Tool. Embedované nástroje integrují ICD-11 Browser a ICD-11 Coding Tool do zvolené webové aplikace.

K zavedení ICD-11 WHO poskytla tyto nástroje:

- ICD-11 Browser
- ICD-11 Coding Tool
- ICD-11 FIT
- Maintenance Platform
- Embedded Classification Tool (ECT)
	- o Embedded Coding Tool
	- o Embedded Browser

"ICD-11 Browser<sup>3</sup>" umožňuje uživateli procházet strukturu linearizace ICD-11 MMS a nalézt pojmy vyhledáváním termínů, anatomických struktur či dalších prvků z MKN-11 v hierarchickém stromě klasifikace. [9]

"ICD-11 Coding Tool<sup>4</sup>" usnadňuje proces kódování klinické informace prohledáváním obsahu MKN-11 na základě zadávaného termínu. Následně se generují a dynamicky aktualizují 3 typy výstupů: seznam nalezených slov, spárované entity s odkazem na Browser a kapitoly související se zadávaným termínem. Prostřednictvím tzv. postkoordinace oba nástroje umožňují doplnění podrobnějších informací, jako je např. lateralita, lokalizace, ale i další upřesnění. Výsledkem pak je sdružený zápis dílčích specifických termínů. [9] Na Obrázku 2.7 a Obrázku 2.8 je ICD-11 Coding Tool, přičemž na Obrázku 2.7 je stav po zadání slova "diabetes" do vyhledávacího políčka a na Obrázku 2.8 je stav po kliknutí na výběr postkoordinace u položky s kódem 5A14 Diabetes mellitues, type unspecified.

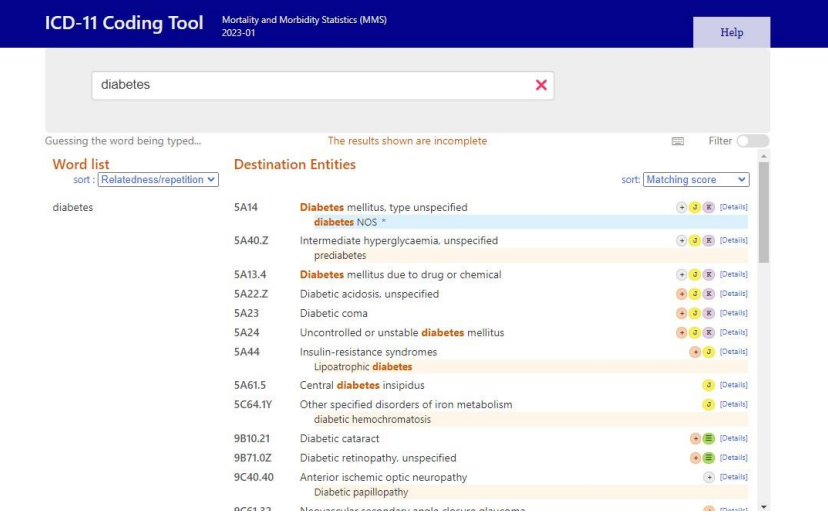

Obrázek 2.8: ICD-11 Coding Tool ukazující nabídku položek po zadání slova "diabetes" [10]

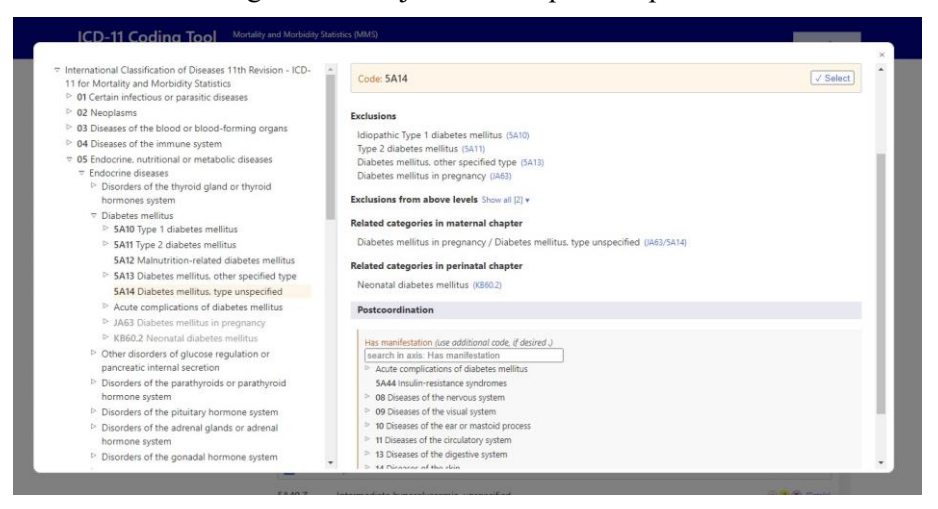

Obrázek 2.7: ICD-11 Coding Tool výběr postkoordinace [10]

<sup>3</sup>Dostupné na https://icd.who.int/browse11/l-m/en

<sup>4</sup>Dostupné na https://icd.who.int/ct11/icd11\_mms/en/release

Nástroj "ICD-11 Field Implementation Tool (FIT)" je nástrojem pro trénování kódování formou připojení k cvičnému modulu a využívá se hlavně pro zácvik, školení a také pro otestování přesnosti kódování.

Mezi další dostupné nástroje patří tzv. "Maintenance Platform", kterou poskytla také WHO a je určená hlavně pro pracovní týmy, které ICD-11 překládají a upravují do jiných jazyků a editory obsahu klasifikace. Tento nástroj byl vytvořen prioritně pro část Foundation, mimo jiné i pro mapovací tabulky nebo metodiky. Pro vstup do tohoto nástroje je potřeba se přihlásit. Tento nástroj využívá ÚZIS ČR pro překlad ICD-11 do českého jazyka. Jedná se o pracovní nástroj, bez definitivních finálních produktů.

#### <span id="page-24-0"></span>**2.2.2 Datový model MKN-11**

Datový model (Content model) ICD-11 poskytuje formální strukturu pro popis entit, které jsou v klasifikacích WHO. Datový model definuje různé typy entit, různé typy vlastností a vztahů, které lze na entitu použít. Současně obsahuje popisy toho, jak lze entitu linearizovat, nebo postkoordinovat. Poskytuje pravidla a omezení pro různé části obsahu. Obrázek 2.9 znázorňuje datový model ICD-11 v anglické verzi klasifikace.

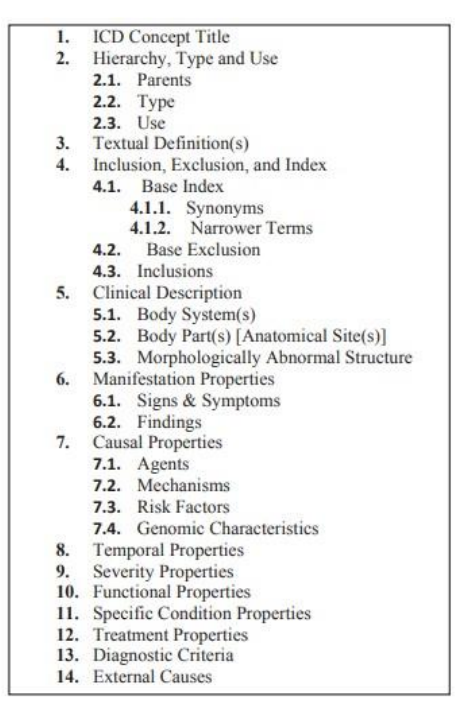

Obrázek 2.9: Datový model ICD-11 [11]

Datový model ICD-11 umožňuje vytvoření základní vrstvy ICD, kde jsou systematicky zastoupeny klinické, vědecké a lingvistické znalosti o kategoriích ICD. Pomocí informací uvedených v modelu obsahu můžeme generovat alternativní linearizace – specializované klasifikace přizpůsobené pro různé případy použití. [11]

#### <span id="page-25-0"></span>**2.2.3 Základní rozdíly mezi MKN-10 a MKN-11**

Výchozím podkladem klasifikace MKN-11 je Foundation. MKN-11 je dostupná pouze v digitální podobě. MKN-11 pracuje s nástroji, které usnadňují proces kódování. MKN-11 pracuje s ontologickými strukturami a hloubka sémantické sítě je prakticky neomezená. MKN-11 má podstatně větší základnu konceptů ve Foundation. MKN-11 se snadno integruje se zdravotnickými aplikacemi prostřednictvím API. MKN-11 je zdrojem pro datové vědy a výzkum. MKN-11 je schopna pracovat s, v tomto okamžiku, neexistujícím.

Oproti tomu MKN-10 byla navržena jako kniha v papírové podobě, jako tabulka položek. Sloužila k získání informací pouze o již existujícím a zapsaném v této knize. MKN-10 byla opakovaně revidována, rozšiřována, doplňována, aktualizována, ale vždy měla statickou formu. MKN-10 a webový prohlížeč MKN-10 se zasloužily o existenci současné nové verze klasifikace nemocí MKN-11. Nejpřímějším nástupcem MKN-10 je  $MKN-11$  pro statistiku úmrtnosti a nemocnosti " $MKN-11 - MMS$ ".

#### <span id="page-25-1"></span>**2.2.4 Překlad MKN-11 do češtiny**

Překladu ICD-11 do českého jazyka se věnoval a věnuje celý tým odborníků. Aby verze v českém jazyce MKN-11 byla použitelná na národní úrovni, ale zůstala svým základem nadnárodní, tedy mezinárodní, tedy na úrovni WHO, nejedná se pouze o holý překlad. Proto tým, který se podílel na překladu plnil roli nejen překladatele, ale plnil také roli rešeršéra, korektora, interpretátora a diplomata.

Podstatné pro praktickou část překladu bylo zachovat originální obsah a strukturu klasifikace. Žádná položka nemohla být vynechána, pouze z důvodu, že nosologická jednotka se v ČR neužívá, protože vynecháním titulu by mohla být narušena celá struktura nebo některá z funkcí MKN-11. Překlad vyžadoval konzistentnost, progresivní pravopis a zapracování eponym.

Eponyma jsou označení názvů nemocí, operací či postupů jménem člověka, který tento výkon provedl či popsal danou anatomickou strukturu. [12]

Překlad ICD-11 do češtiny narážel mezi českým a anglickým jazykem na různé interkulturní problémy (např. časové dělení období života), hlavně proto, že český jazyk, je jazykem velmi bohatým.

Cílovou skupinou pro předklad je hlavně odborná lékařská veřejnost. Podrobněji k předkladu je třeba říci, že vzhledem k cílové skupině je nezbytná preference jazyka klinické praxe.

Mezi problematické momenty překladu patří například situace, kdy se diagnóza v ČR neužívá, a tudíž pro ni neexistuje ustálený termín. Finálním řešením je navrhnout překlad a tím vytvořit nový termín. Mezi problematické momenty také patří udržení jazykové konzistence napříč kapitolami. Dále kritika odborné kvality definic, kdy překlad vychází z oficiální definice WHO, a tím jsou možnosti úprav limitovány, přesto je nutné zachovat respekt k originálu.

#### <span id="page-26-0"></span>**2.2.5 Informační akce k MKN-11**

Důležitou součástí implementace MKN-11 jsou informační akce, které probíhají pod vedením ÚZIS ČR.

Jedná se o tyto základní typy informačních akcí:

- Konference (např. KlasifiKon)
- Semináře (např. MedSoft)
- Odborné publikace
- Webová stránka s náhledem do české verze MKN-11

Konferenci KlasifiKon pořádá ÚZIS ČR. Velkým plánovaným tématem konference KlasifiKon 2023 bude implementace MKN-11. KlasifiKon je konference o klinických klasifikačních a terminologických systémech a jejich použití v českém zdravotnictví. Na Obrázku 2.10 je záběr z konference KlasifiKon 2022.

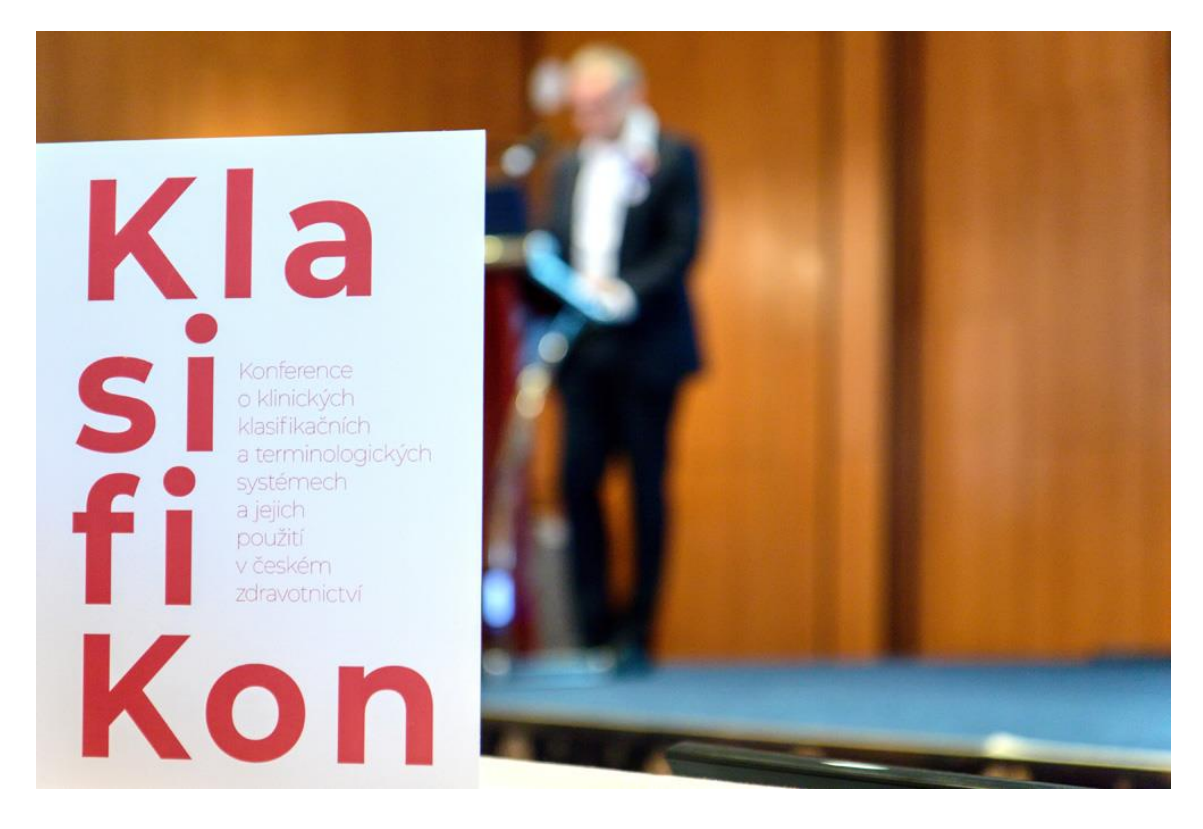

Obrázek 2.10: Konferecne KlasiFikon 2022 [13]

Webová stránka s pracovním náhledem české verze MKN-11 ve stavu k dubnu 2023<sup>5</sup>. Tato stránka není určena pro použití v rámci kódování, ale slouží k seznámení s českou verzí MKN-11. Obsahuje český prerelease vložený jako embedované objekty v HTML kódu pomocí značky *iframe*, která určuje vložený rámec. Náhled této stránky je vyobrazen na Obrázku 2.11.

w

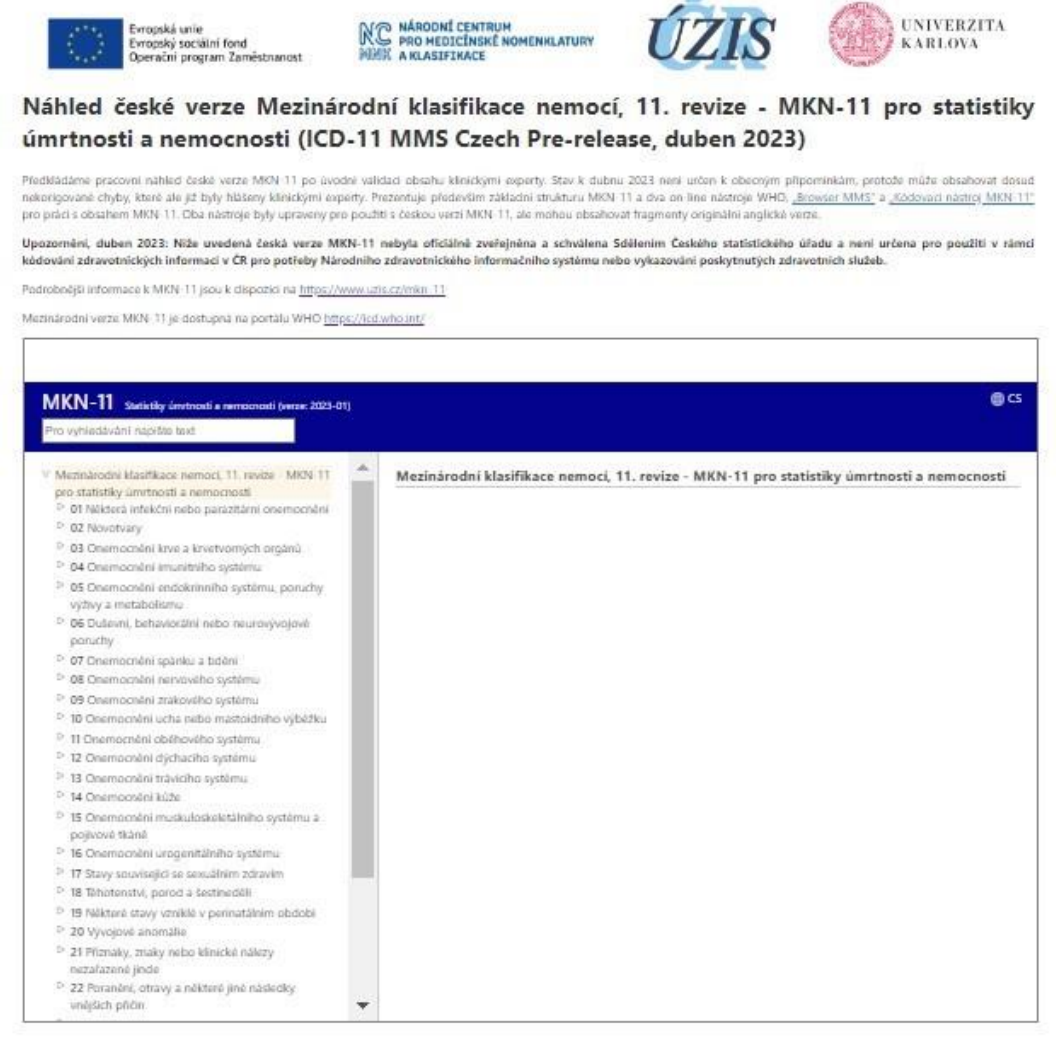

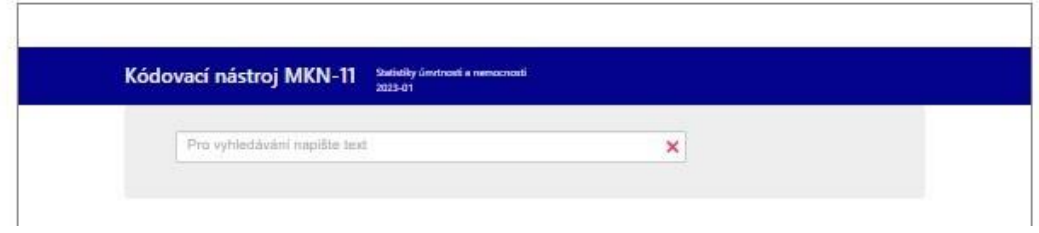

Obrázek 2.11: Náhled pracovní verze MKN-11 [14]

<sup>5</sup>Dostupné na https://www.uzis.cz/ext/mkn-11-nahled/

#### <span id="page-28-0"></span>**2.2.6 Implementační plán MKN-11**

Přechod od MKN-10 k MKN-11 je velmi složitý proces, kvůli kterému byla ustanovena Mezirezortní pracovní komise pro přípravu a koordinaci zavedení MKN-11 v ČR a byl vytvořen Implementační plán MKN-11 pro ČR. Tímto vzniknou optimální podmínky pro implementaci. Za těchto podmínek bude pro stávající i potenciální uživatele zcela srozumitelné, přirozené a jednoduché přejít k připravované MKN-11. Realizace implementace vyžaduje v základu vytvoření materiálních podmínek pro zapojení systému, protože hlavní změna nastává přidáním velkého množství nových dat. Současně je potřeba využít potenciál stávajících, již zapojených, odborníků do implementace MKN-11 a rozšířit jejich počty o odborné síly k samotné realizaci kódování a práce s klasifikací (např. kodéři). Obrázek 2.12 znázorňuje tabulku Implementačního plánu do roku 2023.

| Aktivita                                                                        | 2021                                      | 2022                                                     | 2023      |
|---------------------------------------------------------------------------------|-------------------------------------------|----------------------------------------------------------|-----------|
|                                                                                 | 10 11 11                                  | $11 - 11$                                                | $11 - 11$ |
| Řídící kroky                                                                    |                                           |                                                          |           |
| Doklarace zámíru zavedení MKN-11 v ČR                                           |                                           |                                                          |           |
| Rozhodnutí o zveřájnění 1. české veze MKN-11                                    |                                           |                                                          |           |
| Rozhodnutí o způsobu nasarení MKN-11 v ČR (MMS/národní linearizace/Foundation)  |                                           |                                                          |           |
| Rozhodnutí o způsobu distribuce české veze MKN-11                               |                                           |                                                          |           |
| Rozhodnutí o úpravil datových rozhnení                                          |                                           |                                                          |           |
| Rozhodnutí o tamiinu zavedení české vaze MKN-11                                 |                                           |                                                          |           |
| Příprava                                                                        |                                           |                                                          |           |
| Prointig/lamentains analyza                                                     |                                           |                                                          |           |
| Tvorba a schwären treplomentalmibo plánu                                        |                                           |                                                          |           |
| Aktualizace a realizace Implementalniho plánu                                   |                                           |                                                          |           |
| Mapování terénu                                                                 |                                           |                                                          |           |
| Identifikace potřeb                                                             |                                           |                                                          |           |
| Příprava poděladů pro rozhodnutí o způsobu nasazení české veze MKN-11           |                                           |                                                          |           |
| Příprava podličadů pro rozhodinutí o způsobu distribuce české veze MKN-11       |                                           |                                                          |           |
| Česká verze MKN-11                                                              |                                           |                                                          |           |
| Vytusitení české verze MKN-11 (1. verze)                                        |                                           |                                                          |           |
| Pripominkování expety                                                           |                                           |                                                          |           |
| Schwäuni a publikant 1. české vetre MKN-11                                      |                                           |                                                          |           |
| Distribuce informace, navásání kontaktu s poskytovateli ZS a producenty SW      |                                           |                                                          |           |
| Oponentura "široké valiánosti"                                                  |                                           |                                                          |           |
| Nastaveni aktualizačniho procesu české veze MKN-11                              |                                           |                                                          |           |
| Podpora české veze (např. vypořádávání návřnů na změny pro rok R12)             |                                           |                                                          | ▩         |
| Pravidulné aktualizace MKN-11 a navarujících podklažů                           |                                           |                                                          |           |
| Metodika použití MKN-11, navazující další nástroje                              |                                           |                                                          |           |
| Inicialni Pravidla kódování, překlad doprovodných dokumentů                     |                                           |                                                          |           |
| Typisha čísadnoků                                                               |                                           |                                                          |           |
| Tvorba/úprava specifických manuálů                                              |                                           |                                                          |           |
| Převodník z MKN-10 na MKN-11 (příprava)                                         |                                           |                                                          |           |
| Bridge coding studie                                                            |                                           |                                                          |           |
| IRIS, pravidla pro vyběr zádadní přičiny                                        |                                           |                                                          |           |
| Prezentace/publikace české verze MKN-11                                         |                                           |                                                          |           |
| identifikace možnosti zobnasmi                                                  |                                           |                                                          |           |
| Vyběr nástroje pro prezentaci a distribuci                                      |                                           |                                                          |           |
| Realizace presentačního nástroje                                                |                                           |                                                          |           |
| Edukace                                                                         |                                           |                                                          |           |
| Sileni povidomi o MKN-11                                                        |                                           |                                                          |           |
| Příprava vzdělávacích materiálů/nástrojů                                        |                                           |                                                          |           |
| Inicialni školení (základní principy, whled a struktura MKN-11)                 |                                           |                                                          |           |
| Skolani laktorů                                                                 |                                           |                                                          |           |
| Datailní školení kódování dle MSN-11, specificky zamělená školení               |                                           |                                                          |           |
| Dlouhodobé wdělávání                                                            |                                           |                                                          |           |
| Legislativa                                                                     |                                           |                                                          |           |
| Zmapování rehvantní řegislativy, která s MKN souvisí                            |                                           |                                                          |           |
| Identifikace nových potřeb řegislativního ukotvaní                              |                                           |                                                          |           |
| Příprava návrhů změn legislativních dokumentů                                   |                                           |                                                          |           |
| Připomínkové řízení, akceptace                                                  |                                           |                                                          |           |
| Praktická implementace                                                          |                                           |                                                          |           |
| Příprava podkladů pro změnu datových rozhnaní                                   |                                           |                                                          |           |
| Uprawa datovych rozhraní NZIS a DASTA                                           |                                           |                                                          |           |
| Úprava datových rozhnaní zdravotních pojištoven                                 |                                           |                                                          |           |
| Uprava C2-0RG                                                                   |                                           |                                                          |           |
| tipswy informačnich systémů poskytownelů                                        |                                           |                                                          |           |
| Koordinace s dalšími klasifikacemi                                              |                                           |                                                          |           |
|                                                                                 |                                           |                                                          |           |
| Koordinace s MKN-O a systémy sbéru onkologických dat.                           |                                           |                                                          |           |
| Koordinace s obsahem a vydáním MKF a dalšími nástroji pro popis funkčního stavu |                                           |                                                          |           |
| Koordinace se systémy pro popis wäcnych onanocnání                              |                                           |                                                          |           |
|                                                                                 |                                           |                                                          |           |
|                                                                                 |                                           |                                                          |           |
|                                                                                 |                                           | Legenda                                                  |           |
|                                                                                 |                                           | Medpokládaný termín malizace jednotlivých řídicích kroků |           |
|                                                                                 | Aktivita probihá intercivné               |                                                          |           |
|                                                                                 | Aktivita probíhá částečné nebo dlouhodobě |                                                          |           |
|                                                                                 | <b>XX</b> Osukovaná aktivita              |                                                          |           |

Obrázek 2.12: Roadmapa pro roky 2021 až 2023 [11]

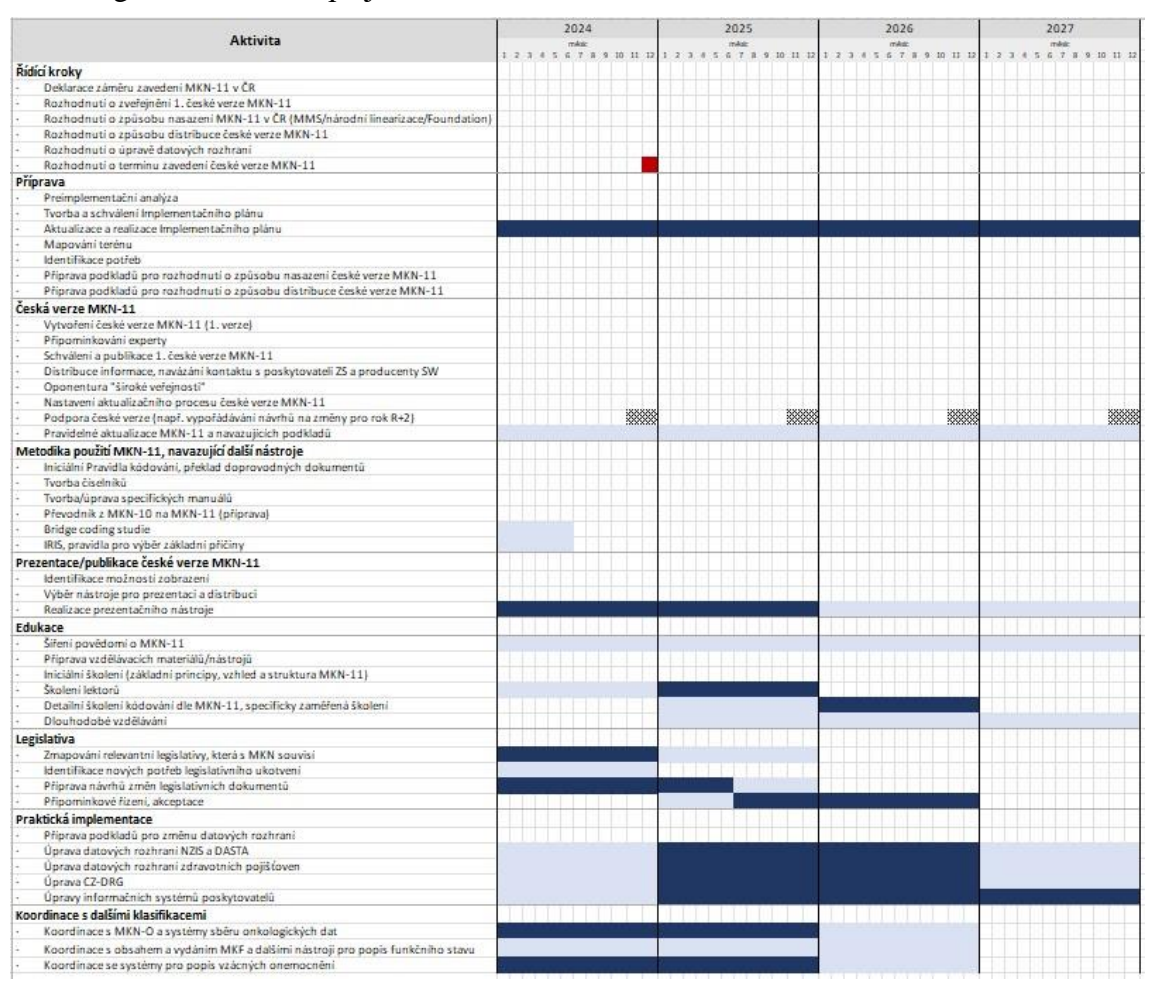

Obrázek 2.13 znázorňuje tabulku Implementačního plánu od roku 2024 do roku 2027, legenda k Roadmapě je na Obrázku 2.12.

Obrázek 2.13: Roadmapa v letech 2024 až 2027 [11]

Samotnou implementaci MKN-11 ovlivňují také obecnější vnější faktory. Dopad mají, jak například pandemie Covid-19 probíhající v ČR od roku 2020, tak i následná ekonomická nejistota. Zatím co pandemie Covid-19 prověřila síly a posílila potřebu digitalizace, ekonomická nejistota, která probíhá v letech 2022 a 2023, má dopad například na motivaci nebo priority, a to jak odborníků, kteří samotnou implementaci provádějí, tak i potenciálních uživatelů, kteří mají se systémem pracovat (autor vychází z konjukturních průzkumů Českého statistického úřadu). Proto je role státu, a to, jak moci výkonné, tak i moci zákonodárné, významná.

Na zavedení MKN-11 v České republice se bude podílet mnoho národních institucí. Z toho vyplývá, že je nezbytná informovanost jednotlivých aktérů a jejich zapojení a podílení se na procesu zavedení MKN-11. Tyto oblasti je nutné proto zmapovat a zjistit jaké jsou v daných oblastech možnosti implementace MKN-11.

Tabulka 2.1 zobrazuje národní instituce zapojené do zavedení MKN-11 v České republice.

Ministerstvo zdravotnictví ČR (MZČR) Ministerstvo práce a sociálních věcí ČR (MPSV) Česká správa sociálního zabezpečení (ČSSZ) Ministerstvo obrany (MOČR) Ministerstvo vnitra (MVČR) Ústav zdravotnických informací a statistiky ČR (ÚZIS ČR) Český statistický úřad (ČSÚ) Státní zdravotní ústav (SZÚ) Státní ústav pro kontrolu léčiv (SÚKL) Národní centrum elektronického zdravotnictví (NCEZ) Zdravotní pojišťovny Česká lékařská společnost Jana Evangelisty Purkyně (ČSL JEP) Česká lékařská komora Česká lékárnická komora Česká stomatologická komora

Asociace poskytovatelů zdravotních služeb (Asociace nemocnic ČR, Sdružení soukromých nemocnic ČR, Asociace českých a moravských nemocnic)

#### <span id="page-30-0"></span>**2.2.7 Změny v MKN-11 oproti předchozí verzi klasifikace**

Základní změnou je plně digitální podoba a správa obsahu včetně digitálních identifikátorů jednotlivých složek a položek MKN-11. Pro použití v podobě linearizace MMS také změna kódovacího schématu, nová syntax zápisu kódů a postkoordinace.

Během používání MKN-10 došlo k potřebě realizovat obsahové změny v této klasifikaci. Tyto změny byly zavedeny až v 11. revizi MKN. Zde je výčet významných změn v obsahu.

Obsah MKN-11 byl doplněn o 5 nových kapitol a to konkrétně:

- Kapitola 3 Onemocnění krve a krvetvorných orgánů
- Kapitola 4 Onemocnění imunitního systému
- Kapitola 7 Onemocnění spánku a bdění
- Kapitola 17 Stavy související se sexuálním zdravím
- Kapitola 26 Doplňková kapitola stavů podle tradiční medicíny

Dále byl obsah MKN-11 doplněn o 2 nové sekce a to konkrétně:

- Doplňková část pro posuzování funkčních schopností
- Rozšiřující kódy

# <span id="page-31-0"></span>**3 Návrh aplikace**

Tato kapitola se zaměřuje na kompletní návrh elektronického formuláře pro ICD-11 s implementovaným embedovaným kódovacím nástrojem. Elektronický formulář je vytvořen jako maketa uživatelského rozhraní fiktivního klinického informačního systému.

V návrhu aplikace je analýza požadavků a zvolené použité technologie, jejich výčet a popis, a dále funkční specifikace, kde je popsaná funkčnost celého elektronického formuláře.

#### <span id="page-31-1"></span>**3.1 Analýza požadavků**

Analýzu softwarových požadavků jsem provedla spolu s vedoucím práce doktorem Zvolským, při konzultacích byly vytvořeny obsahové požadavky na elektronický formulář, které byly průběžně doplňovány o dílčí změny, které vyústily v konečnou podobu a rozsah samotného elektronického formuláře.

Elektronický formulář byl vytvořen s pevně danou šířkou pro použití na zařízeních s minimální šířkou obrazu 900 pixelů.

Základem bylo vytvořit samotný elektronický formulář, který by obsahoval prostor na vpisování diagnostického souhrnu v textové podobě pro kontrolu klinického obsahu, který bude dále převeden do kódované podoby MKN-11.

Hlavní funkci má integrovaný embedovaný kódovací nástroj, pomocí něhož bude možné v dalším kroku vybírat jednotlivé položky MKN-11 a řadit je po jednotlivých blocích pod sebe do samostatného rámečku. Embedovaný nástroj jako datový obsah používá českou jazykovou verzi MKN-11, respektive její prerelease. Prostředí makety i obsah MKN-11 jsou tak určené pro české uživatele díky tomu, že zobrazují český obsah. Dále byl kladen důraz na vizuální podobu, která má být jednoduchá, a zároveň odpovídat embedovanému kódovacímu nástroji.

Dalšími funkcemi jsou: zobrazení zakódované informace kódem a preferovaným názvem položek v MKN-11 MMS.

#### <span id="page-31-2"></span>**3.2 Použité technologie**

Pro vytvoření elektronického formuláře jsem využila prostředí Visual Studio Code, programovací jazyk HTML, Javascript a pro úpravu vzhledu jsem použila kaskádové styly. Ve formuláři je integrován embedovaný kódovací nástroj z knihovny ECT, který je založen na rozhraní ICD-API. Všechny tyto použité technologie jsou dále popsány ve čtyřech tématech 3.2.1 až 3.2.6 této podkapitoly.

#### <span id="page-32-0"></span>**3.2.1 Visual Studio Code**

Visual Studio Code (VS Code) je editor zdrojového kódu k bezplatnému užití. Má podporu pro celou řadu programovacích jazyků, jako jsou například HTML, Javascript, C++, JSON, PHP, nebo R. Jeho použití je možné v operačních systémech Windows, macOS, a také Linux. Na Obrázku 3.1 je zobrazen náhled VS Code.

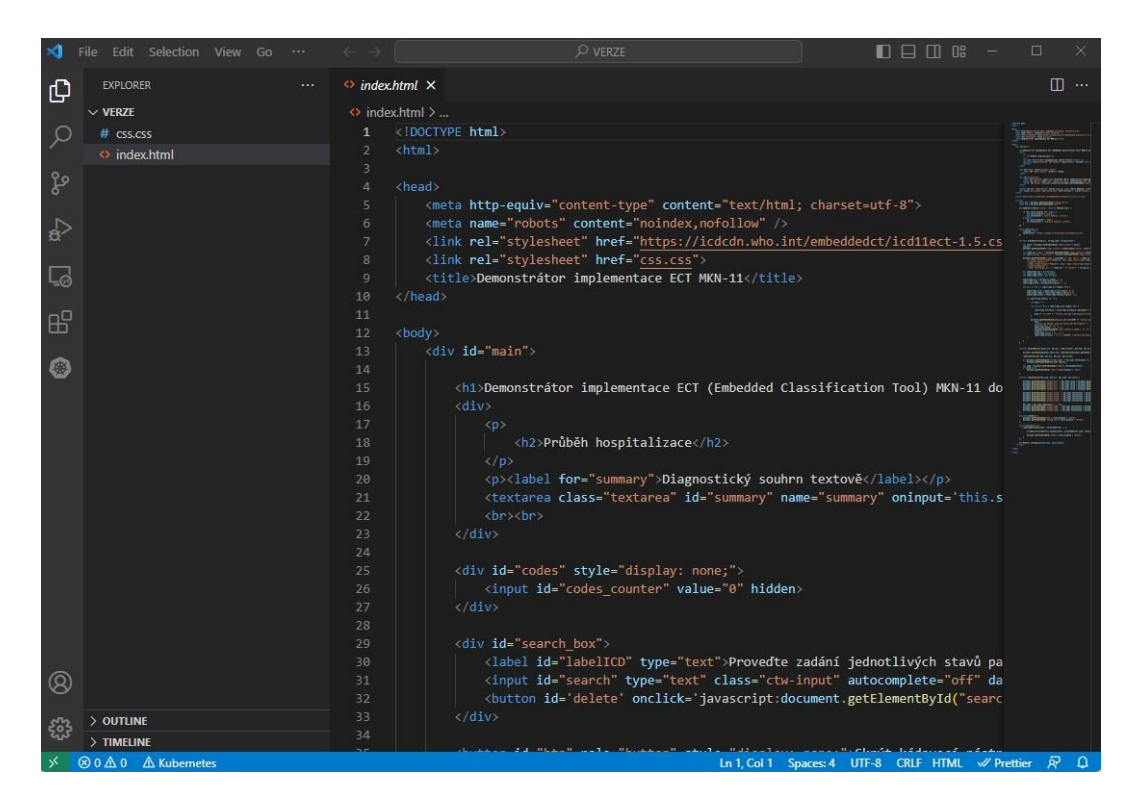

Obrázek 3.1: Náhled VS Code se zdrojovým kódem formuláře (autor)

#### <span id="page-32-1"></span>**3.2.2 HTML**

HyperText Markup Language (HTML) je hypertextový značkovací jazyk, jak vyplývá rovněž z jeho názvu. Je tvořen elementy, které jsou ohraničeny vždy počáteční značkou (tagem), ale ne vždy značkou koncovou například prázdné elementy.

Používá se pro tvorbu webových stránek a je hlavním jazykem pro tvorbu webových stránek na celosvětové síti Word Wide Web (WWW), které jsou založené na propojení pomocí hypertextových odkazů.

#### **Stručná historie HTML**

V roce 1989 profesor informatiky Tim Berners-Lee z Evropské organizace pro jaderný výzkum (CERN) navrhl využití digitálního hypertextového systému ke zlepšení sdílení výzkumných digitálních dokumentů a informací. Místo klíčových slov Berners-Lee navrhl používat pro přístup k datům hypertext. Tyto zvýrazněné fráze nebo ikony by odkazovaly na relevantní informace. Navrhl také, aby hypertextové odkazy mohly odkazovat na obrázky nebo videa. [15]

#### <span id="page-33-0"></span>**3.2.3 JavaScript**

Jedná se o skriptovací programovací jazyk k tvorbě a využití dynamického obsahu webových stránek. Tento objektově orientovaný skriptovací jazyk slouží k automatizaci procesů, a tím k ulehčení práce uživatele. Užívá se také k tvorbě interaktivních prvků pro moderní webové stránky.

#### **Stručná historie JavaScriptu**

JavaScript byl vytvořen v Netscape Communications Brendanem Eichem v roce 1995. Netscape a Eich navrhli JavaScript jako skriptovací jazyk pro použití s vlajkovým webovým prohlížečem společnosti, Netscape Navigator. Netscape, původně známý jako LiveScript, změnil název na JavaScript, aby jej mohl umístit jako společníka pro jazyk Java, produkt jejich partnera Sun Microsystems. Kromě některých povrchních syntaktických podobností však JavaScript nijak nesouvisí s programovacím jazykem Java. Po jeho vydání začalo přidávat podporu JavaScriptu stále více prohlížečů. Přesto po většinu své historie nebyl JavaScript považován za seriózní programovací jazyk. Jeho nejstarší verze trpěly pozoruhodnými problémy s výkonem a zabezpečením, ale vývojáři neměli žádné alternativy. Pokud chtěli spouštět programy v prohlížeči, museli použít JavaScript. V roce 2008 bylo vytvoření open-source Chrome V8 od Google, vysoce výkonného JavaScriptového enginu, zásadním obratem pro JavaScript. Následné rozšíření rychlých JavaScriptových enginů umožnilo vývojářům vytvářet sofistikované aplikace založené na prohlížeči s výkonem, který konkuroval desktopovým a mobilním aplikacím. Brzy poté vydal Ryan Dahl open-source, multiplatformní prostředí s názvem Node.js. Poskytoval způsob, jak spouštět kód JavaScript mimo prohlížeč. Uvolnil JavaScript z omezení prohlížeče a vedl přímo k současné popularitě JavaScriptu. Dnes můžete pomocí JavaScriptu psát všechny druhy aplikací, včetně prohlížečových, serverových, mobilních a desktopových aplikací. Většina dnešních velkých online společností, včetně Facebooku, Twitteru, Netflixu a Google, ve svých produktech používá JavaScript. [16]

#### <span id="page-33-1"></span>**3.2.4 Kaskádové styly**

Mají značku CSS z anglického Cascading Style Sheets a jsou užívány pro stránky v jazycích HTML, XHTML a XML k vytvoření vizuální stránky jednotlivých elementů neboli prvků. Každému elementu můžeme přiřadit jednotlivé vlastnosti a k nim samotné hodnoty, které jsou na konci odděleny středníkem. Základní vlastností CSS je dědičnost, kdy se vlastnost rodičovských elementů dále přenáší na potomky stejné třídy. Kaskádové styly je nutné propojit se samotným HTML souborem, a to buď zápisem přímo do HTML souboru, kdy jsou kaskádové styly odděleny k tomu určeným tagem (značkou), anebo propojením v hlavičce HTML souboru se samostatným CSS souborem.

#### **Stručná historie CSS**

Historie CSS začíná v roce 1994, kdy se začíná užívat web pro elektronické publikování a dojde k zásadnímu zjištění, že jedna část elektronického publikování chybí, a to možnost stylizace dokumentů. Vznikla tedy potřeba vytvoření jazyka stylů pro web a v roce 1994 byl zveřejněn první návrh kaskádových stylů HTML a postupně docházelo k jejich vylepšení až do současnosti.

#### <span id="page-34-0"></span>**3.2.5 Embedded Classification Tool (ECT)**

Knihovna nástrojů ECT obsahuje embedovaný prohlížeč (Embedded Browser) a embedovaný kódovací nástroj (Embedded Coding Tool), které integrují prohlížeč ICD-11 (ICD-11 Browser) a kódovací nástroj ICD-11 (ICD-11 Coding Tool) do libovolné webové aplikace. Na Obrázku 3.2 je zobrazena struktura knihovny ECT.

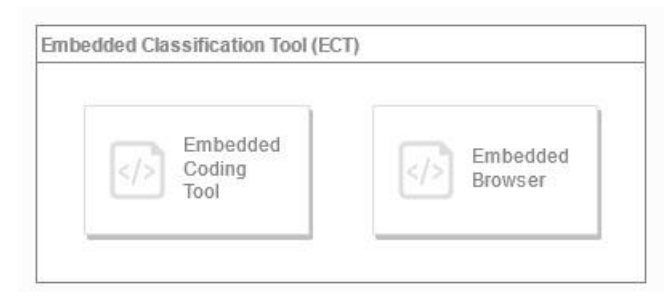

Obrázek 3.2: Struktura knihovny ECT [17]

Nástroje ECT jsou napsány v Javascriptu pro úplnou kompatibilitu s jakoukoli webovou aplikací. [17] Snadným způsobem lze, s jeho pomocí, poskytnout webovým aplikacím všechny funkce, které ICD-11 nabízí. Pracuje s rozhraním ICD-API.

ICD-11 Browser je webový prohlížeč umožňující uživateli procházet strukturu linearizace ICD-11 MMS a nalézt pojmy vyhledáváním termínů, anatomických struktur či dalších prvků z MKN-11 v hierarchickém stromě klasifikace. [1] MMS jsou samostatné kódovací koncepty (cílové položky) a jsou nadstavbou terminologické vrstvy Foundation (jednotlivé termíny).

ICD-11 Coding Tool je kódovací nástroj usnadňující proces kódování klinické informace prohledáváním obsahu MKN-11 na základě zadávaného termínu. Následně se generují a dynamicky aktualizují 3 typy výstupů: seznam nalezených slov, spárované entity s odkazem na Browser a kapitoly související se zadávaným termínem. [1]

#### <span id="page-34-1"></span>**3.2.6 ICD-API**

K zavedení ICD-11 poskytlo WHO rozhraní ICD-API. ICD API je použito jako rozhraní pro programování aplikací k integraci ICD-11 do softwaru s možností lokálního použití pro API nebo přidání funkcí lékařského kódování do softwaru.

ICD API je REST API založené na HTTP, které umožňuje programový přístup k Mezinárodní klasifikaci nemocí (ICD). [18]

API je zkratka pro "Application Program Interface". Samotná API je sada pravidel umožňujících různým programům vzájemně komunikovat a přenášet data mezi sebou, což umožňuje integraci a vytváření aplikací.

REST je zkratka pro "Representational State Transfer". REST určuje, jak API vypadá, můžeme to chápat jako softwarový architektonický styl.

ICD-API pokrývá následující obsah:

- Základní komponenta ICD
- Linearizace ICD-11 (tabulkové seznamy), jako je ICD-11 pro statistiku úmrtnosti a nemocnosti (MMS)
- ICD-10 [18]

Základní komponenta představuje celý svět WHO-FIC. Jde o multidimenzionální sbírku vzájemně propojených entit a synonym. Tyto entity se skládají z nemocí, poruch, zranění, vnějších příčin, známek a symptomů, funkčních popisů, intervencí a rozšiřujících kódů. Statistické jádro ICD-11 (MMS) je odvozeno od tohoto základu, ICF a ICHI budou následovat. [18]

Subjekty ICD v základní složce:

- nemusí se nutně vzájemně vylučovat;
- umožňují vícenásobné rodičovství (tj. entita může být ve více než jedné větvi, například tuberkulózní meningitida je infekce i onemocnění mozku) [18]

#### <span id="page-35-0"></span>**3.3 Funkční specifikace**

Po zápisu textového diagnostického souhrnu, který slouží jako možný způsob, kterým se diagnózy dnes zapisují, a také pro kontrolu klinického obsahu. Dále uživatel zadá po jednotlivých částech hledané zapsané diagnózy, dojde k zobrazení embedovaného kódovacího nástroje a uživatel vybere položku z nabízených položek klasifikace MKN-11, kdy se po výběru položka, případně při zvolení postkoordinace více položek, přiřadí do rámečku pod část, kde je zapsaný diagnostický souhrn v čistě textové podobě. Tímto procesem vzniká zakódovaný diagnostický souhrn v MKN-11.

Po výběru jedné z položek je možné hledané slovo odstranit, ale tím nedojde k obnovení kódovacího nástroje, a proto je možné vybrat další položku podle původního hledaného slova, nebo zadat nové hledané slovo a vybrat z nově vyhledaných zobrazených položek. Vybrané položky je nadále možné ze zakódovaného diagnostického souhrnu odstranit, a to vždy celou položku včetně kombinace postkoordinovaných kódů, který určuje například lateralitu, nebo míru obtíží.

# <span id="page-36-0"></span>**4 Implementace**

Tato část je zaměřena na popis zdrojového kódu. Elektronický formulář je tvořen dvěma soubory, kdy jeden je zapsán v HTML kódu doplněn o části v Javascriptu a druhý obsahuje kaskádové styly.

### <span id="page-36-1"></span>**4.1 Zdrojový kód elektronického formuláře**

#### <span id="page-36-2"></span>**4.1.1 HTML kód a JavaScript**

Zdrojový kód je rozdělený standartně, začíná deklarací typu dokumentu a značkou (tagem) html, která jakožto kořenový element obsahuje všechny ostatní elementy, které jsou tím jejími potomky. Dále kód obsahuje hlavičku (head), kde jsou obsažena metadata. Ty nesou informace o datech, jako je znaková sada, popis stránky, druhá značka meta zakazuje robotům indexování obsahu nebo sledování odkazů, aby bylo možné formulář vystavit na webových stránkách, ale nebyl ve vyhledávači dohledatelný, třetí značka meta nese informaci o verzi dokumentu. První značka link provazuje soubor s CSS souborem ze stránek WHO, který slouží pro nastavení vizuální stránky embedovaného kódovacího nástroje, a druhá značka link provazuje soubor s CSS souborem, který dotváří vizuální stránku celého elektronického formuláře mimo zmíněnou část s nástrojem od WHO. Element title (titulek) obsahuje název stránky, pro HTML dokumenty je povinný, je vidět v záhlaví prohlížeče nebo kartě stránky, také je velmi důležitý pro vyhledávače a jejich optimalizaci pro vyhledávání. Titulek obsahuje klíčová slova ECT a MKN-11. Zdrojový kód 4.1 zobrazuje první řádky zdrojového kódu včetně hlavičky.

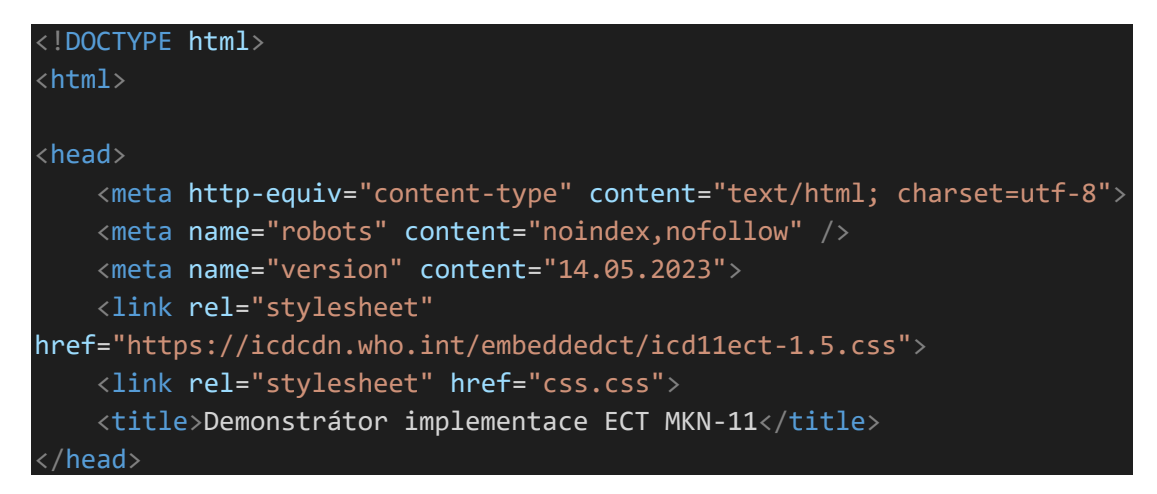

Zdrojový kód 4.1: Hlavička, metadata, titulek

Značka body (tělo) definuje tělo dokumentu, v dokumentu je a může být pouze jedna a jejím obsahem je celý obsah dokumentu. V kódu jsem použila celou řadu elementů, které jsou definovány značkami (tagy). Konkrétně značky *h1* a *h2* pro definici nadpisů, kdy značka *h1* definuje nadpis celého webového formuláře.

Značka *div* definuje jednotlivé sekce, do kterých je celý dokument rozdělen. Hlavním divem je *div* označený identifikátorem (id) *main*, v něm jsou obsaženy další jednotlivé komponenty celého těla (body). Značka *p* definuje odstavce textu. Značka *label* ve zdrojovém kódu definuje titulek pro element *textarea* s identifikátorem *summary*, se kterým je propojena. Značka *textarea* definuje víceřádkový ovládací prvek pro zápis diagnostického souhrnu v textové podobě. Dva elementy *br* jsou vloženy pro zalomení řádku a pod nimi je zakončen první *div*, za pomoci něhož je první část kódu členěna do sekce. Ve Zdrojovém kódu 4.2 je část popisovaného kódu v posledních dvou odstavcích.

```
<body>
    <div id="main">
         <h1>Demonstrátor implementace ECT (Embedded Classification 
Tool) MKN-11 do makety uživalského rozhraní formuláře klinického 
informačního systému</h1>
        <div>
             \langle D \rangle<h2>Průběh hospitalizace</h2>
             \langle/p>
             <p><label for="summary">Diagnostický souhrn 
textově</label></p>
             <textarea class="textarea" id="summary" name="summary"
oninput='this.style.height = "";this.style.height = this.scrollHeight +
"px"'></textarea>
             <br><br>
        \langle/div\rangle
```
Zdrojový kód 4.2: Popisovaný zdrojový kód

Další *div* je divem skrytým, díky nastavené vlastnosti *display* atributu *style* na hodnotu *none*, je označen identifikátorem *codes*. Značka *input* definuje vstupní pole, které je také nastaveno jako skryté (hidden), je označeno identifikátorem *codes\_counter*, slouží pro kontrolu, zda má mít element s identifikátorem *codes* nastaven vlastnost *display* atributu *style* na *none* nebo *block*. Díky tomuto nastavení je element s identifikátorem *codes* buď skrytý, anebo se zobrazí ve formuláři. Tento *div* je orámovanou částí, kde se zobrazují pole pro "Komplexní kód" a "Komplexní název" a jednotlivé kódy po řádcích, a na každém řádku také znak křížku pro smazání jednotlivého řádku. Zdrojový kód 4.3 ukazuje popisovanou část kódu v tomto odstavci.

```
<div id="codes" style="display: none;">
    <input id="codes_counter" value="0" hidden>
</div>
```
Zdrojový kód 4.3: Div s identifikátorem codes (autor)

Div s identifikátorem *search\_box* obsahuje část, kde je *label* (titulek) s identifikátorem *labelICD*, který obsahuje text "Proveďte zadání jednotlivých stavů parametricky – hledaný termín v MKN-11:" vztahující se k vyhledávacímu políčku *input* s identifikátorem *search*, do kterého uživatel zadává hledaný termín klasifikace. V elementu input s identifikátorem *search* je volaná funkce *showDiv*, která budu popsána níže. Tento element je propojen s divem s identifikátorem *coding\_tool*. Tlačítko s identifikátorem *delete* v sobě má zakomponovaný JavaScript, který proběhne po kliknutí na tlačítko a provede vyčištění elementu *search*, je ve znaku křížku a je umístěno vedle vyhledávacího políčka. Tato část kódu je ukázána ve Zdrojový kód 4.4.

```
<div id="search_box">
        <label id="labelICD" type="text">Proveďte zadání jednotlivých 
stavů parametricky - hledaný termín v MKN-11:</label>
        <input id="search" type="text" class="ctw-input"
autocomplete="off" data-ctw-ino="1" oninput="showDiv();" style="width: 
300px; font-size: 14px;">
        <button id='delete'
onclick='javascript:document.getElementById("search").value =
""'>&#10006;</button> <br>
\langle/div\rangle
```
Zdrojový kód 4.4: Div s identifikátorem search\_box

Poslední částí kódu, která je zahrnuta do hlavního divu je část s kódem tlačítka, pro skrytí celého kódovacího nástroje a *div* s identifikátorem *coding\_tool*, ve kterém je zobrazen výsledek hledání. Na začátku je tlačítko skryto nastavením vlastnosti *display* atributu *style* na hodnotu *none*, a zobrazí se až po zadání prvního hledaného termínu do zadávacího políčka. Tato část kódu je ukázána ve Zdrojovém kódu 4.5.

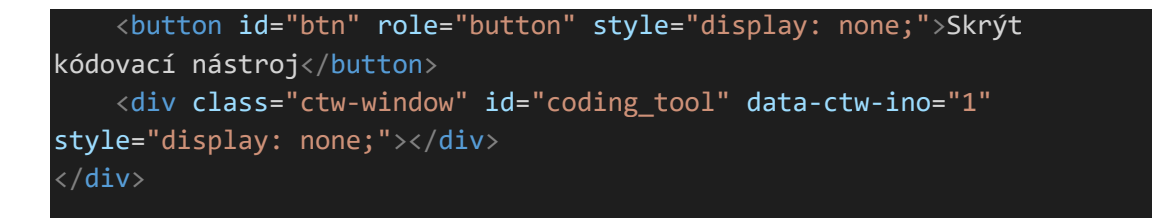

Zdrojový kód 4.5: Ukázka poslední části hlavního divu

Značka *script* je použita pro vložení skriptu. Část kódu Zdrojový kód 4.6 ukazuje kód, který je ohraničen otevírací a zavírací značkou *script*. Element pomocí atributu *src* odkazuje na externí soubor skriptu od WHO, který obsahuje funkce, díky kterým funguje samotný kódovací nástroj.

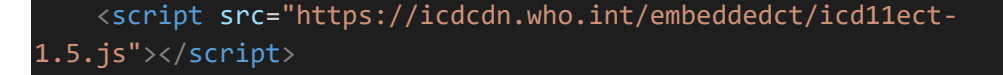

Zdrojový kód 4.6: Script s odkazem na externí soubor od WHO

Začátek skriptu za pomoci značky *script*. Deklarace konstant, kde je první konstanta *box* nastavena na hodnotu elementu s identifikátorem *coding\_tool* a další konstanta *btn* je nastavena na hodnotu elementu s identifikátorem *btn*. Konstanty není možné znovu deklarovat ani jim nic přiřadit, jsou neměnné. Metoda *addEventListerner* přiřadí elementu *btn* funkci *handleClick*, která bude volaná v momentě, kdy jsou splněny podmínky pro zobrazení nebo skrytí kódovacího nástroje. Zdrojový kód 4.7 ukazuje část kódu popsanou v tomto odstavci.

```
<script>
    const box = document.getElementById('coding tool');
    const btn = document.getElementById('btn');
    btn.addEventListener('click', function handleClick() {
        if (box.style.display === 'none') {
            box.style.display = 'block';
            btn.textContent = 'Skrýt kódovací nástroj';
        } else {
            box.style.display = 'none';
            btn.textContent = 'Zobrazit kódovací nástroj';
        }
    });
    const mySettings = {
        language: "cs",
        apiServerUrl: "https://icdapi-cs-prerelease.azurewebsites.net",
   };
```
#### Zdrojový kód 4.7: Začátek skriptu

Konstanta *mySettings* je převzata z nástroje od WHO, její obsah jsem upravila pro potřeby svého formuláře. Přidala jsem nastavení jazyka na češtinu a změnila jsem adresu serveru na českou verzi MKN-11, která se zde volá.

Další funkcí je funkce *writeOut*, která má na vstupu 3 hodnoty, a to hodnoty reprezentující konkrétní termín, jeho kód a název. Funkce slouží k tomu, aby byl termín, kód a název přidán do divu s identifikátorem *codes*.

Funkce *deleteRow* slouží k odstranění jednotlivých řádků za pomoci tlačítka na konci řádku. Vždy se smaže jeden celý řádek s kódem MKN-11 a názvem položky, a také se odstraní tyto odpovídající části z polí "Komplexní kód" a "Komplexní název". Následující funkce, funkce *replaceValues* odstraní tyto konkrétní části.

Funkce *showDiv* slouží k zobrazení tlačítka pro skrývání a opětovné zobrazení kódovacího nástroje, a také pro zobrazení kódovacího nástroje samotného.

Konstanta *myCallbacks*, která je převzatá z nástroje od WHO je objekt, který obsahuje implementaci zpětných volání.

Nástroj Embedded Coding Tool poskytuje obslužný program *ECT.Handler*, který poskytuje přizpůsobitelná nastavení, přizpůsobitelná zpětná volání a funkce pro maximalizaci integrace ve vaší webové aplikaci. [19] Vstupem jsou argumenty *mySetting* a *myCallbacks*, k nastavení těchto hodnost dojde po prvním zobrazení formuláře. Tato část kódu je vidět ve Zdrojovém kódu 4.8 společně s koncovými značkami (tagy) script, body a html.

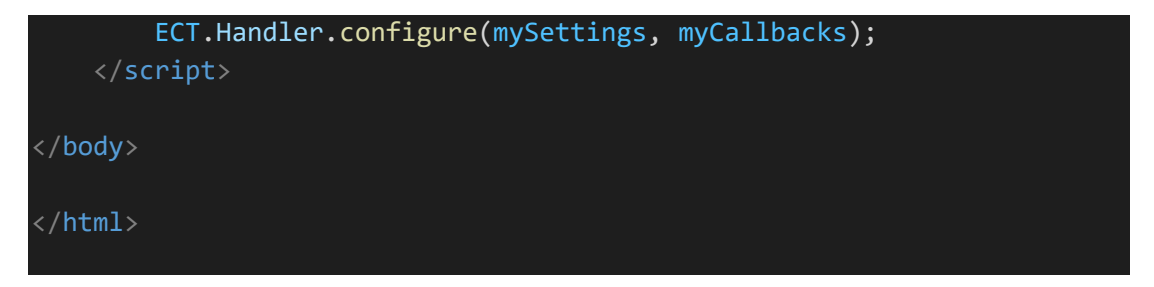

Zdrojový kód 4.8: ECT.Handler a koncové tagy script, body, html

#### <span id="page-40-0"></span>**4.1.2 Kaskádové styly (CSS)**

CSS soubor obsahuje definici toho, jak mají být jednotlivé prvky (elementy) HTML rozvrženy a zobrazeny v elektronickém formuláři na samotné obrazovce, a tím dotváří vizuální stránku celého formuláře.

CSS soubor je propojen s HTML souborem provázáním v hlavičce (head) HTML souboru. Tento externí CSS soubor je tvořen pravidly, která obsahují selektory pro výběr prvku nebo prvků, které chceme stylizovat a je ohraničen složenými závorkami. Pravidla dále obsahují deklarace, ty jsou tvořeny identifikátory vlastností a jejich hodnotami. Jednotlivé deklarace jsou v pravidle odděleny středníkem.

První selektor značen hvězdičkou (\*) vybere všechny prvky celého HTML dokumentu, nastaví vlastnost *font-family* na hodnotu, která je uvedena ve Zdrojovém kódu 4.9. Tímto nastavením byla tato vlastnost, která určuje písmo nastavena na stejnou

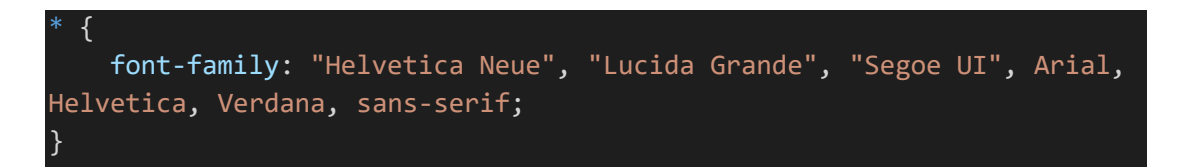

Zdrojový kód 4.9: první pravidlo

hodnotu, jako je uvedena v druhém CSS souboru od WHO, který tvoří vizuální stránku embedovaného kódovacího nástroje, a tím je sloučeno písmo pro celý formulář.

Další dvě pravidla obsahují selektory *h1* a *h2*. Tyto typové selektory vybírají všechny nadpisy *h1* a *h2*. Vlastností *font-size* nastavuje velikost písma, a to konkrétně na hodnoty 24 pixelů pro nadpisy *h1* a 18 pixelů pro nadpisy *h2*. Pixely jsou velmi užívanou jednotkou délky v kaskádových stylech. V kaskádových stylech je velikost jednoho pixelu formálně definovaná jako 1/96 palce. Jedná se o jednotku absolutní délky.

Referenční pixel je vizuální úhel jednoho pixelu na zařízení s hustotou pixelů 96 dpi a vzdáleností od čtečky na délku paže. Pro nominální délku paže 28 palců je tedy úhel pohledu asi 0,0213 stupně. Pro čtení na délku paže tedy 1px odpovídá přibližně 0,26 mm (1/96 palce). [20] Na této definici jsou založeny veškeré další jednotky absolutní délky.

Následující pravidlo obsahuje selektor *a*. Tento typový selektor vybere všechny odkazy *a* a nastaví jim vlastnost *margin*, která vytváří prostor kolem prvků na hodnotu nula, vlastnost *padding,* která vytváří prostor kolem obsahu prvků uvnitř také na hodnotu nula, vlastnost *font-size* nastavující velikost písma na hodnotu 14 pixelů, vlastnost *border*, kterou je možné nastavit šířku hranice, styl ohraničení a jeho barvu, zápisem hodnoty *1px* za dvojtečku vedle vlastnosti *border* je nastavena pouze šířka ohraničení, a to na jeden pixel a nastavením vlastnosti *color*, která nastavuje barvu na hodnotu hexadecimální kódem pro odstín modré barvy na *#4169e1*. V poslední deklaraci, deklaraci vlastnosti *color* je použito pravidlo *!important*, které slouží k přidání vyšší důležitosti a hlavně přepisu všech předchozích stylizačních pravidel vztahujících se k danému elementu.

Dále je zobrazeno pravidlo, kde selektor *#main* vybírá a bude stylizovat prvek s identifikátorem *main.* Vlastnost *width*, která nastavuje šířku prvku je nastavena na šířku 900 pixelů, vlastnost *min-height* na hodnotu *180vh.* Jednotka *vh* je relativní jednotkou délky, ty určují délku vzhledem k jiné vlastnosti délky. Jednotka *vh* označuje setinu výšky okna prohlížeče. V tomto pravidle je dále nastavena vlastnost *margin* na hodnotu *0 auto 0 auto*, kde první nulová hodnota je hodnota velikosti prostoru nad prvkem, druhá nulová hodnota je hodnota velikosti prostoru pod prvkem a hodnoty *auto* určují, že prvek bude v prostoru zprava do leva vycentrován. Vlastnost *border* nastavuje šířku hranice na jeden pixel, styl ohraničení na *solid* (tučný) a jeho barvu funkčním zápise hodnoty RGB na *rgb(45, 45, 45)*, která představuje tmavou barvu. Vlastnost *padding* je nastavena na 25 pixelů a vlastnost *background-color*, která nastavuje barvu pozadí prvku hexadecimálním kódem *#eeebe6*.

Zdrojový kód 4.10 ukazuje pravidlo, kde selektor vybírá atributy třídy *textarea* a nastavuje vlastnost *width* na hodnotu 888 pixelů, vlastnost *min-height*, která definuje minimální výšku elementu na hodnotu 90 pixelů, vlastnost *resize*, která definuje, zda a případně jak je možné ze stran uživatele měnit velikost prvku. Tato vlastnost je nastavena v defaultním nastavení jako aktivní a tím je možné, aby uživatel měnil velikost prvku, přičemž to v tomto případě není žádoucí, a proto je hodnota této vlastnosti nastavena na *none*, a tím již prvek nenabízí žádnou metodu změny velikosti prvku ze stran uživatele.

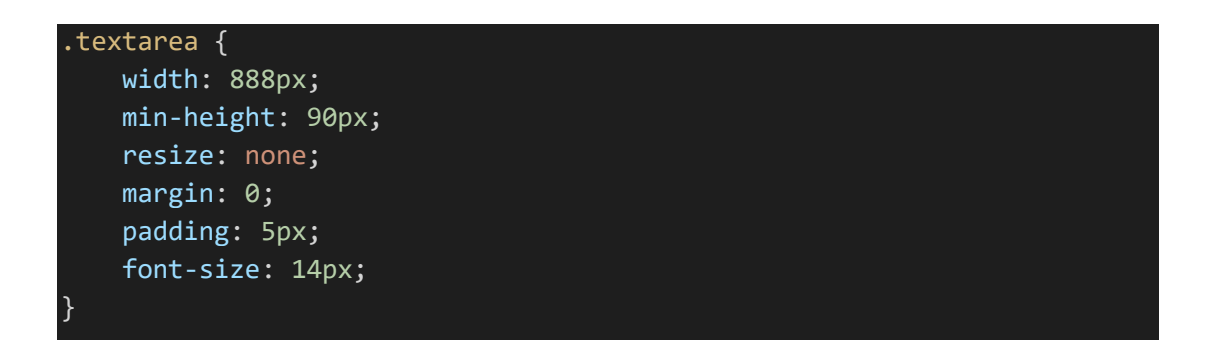

Zdrojový kód 4.10: Pravidlo pro všechny prvky třídy textarea

Další pravidlo, kde selektor také vybírá atributy třídy, tentokrát třídy *span-input* a nastavuje vlastnost *position*, která určuje typ metody umístění použité pro element a nastavuje ho na hodnotu *relative*, vlastnost *display*, která nastavuje zobrazení prvku je nastavena na hodnotu *inline-block*, tímto nastavením prvek generuje blokový rámeček, který se bude prolínat s okolním obsahem, jako by to byl jeden vložený rámeček, vlastnost *border*, je nastavena na stejné hodnoty, jak u výše uvedeného selektoru, pro stylizaci elementu s identifikátorem *main*, vlastností *background-color*, je nastavena hodnota funkčním zápise hodnoty RGB na *rgb(238, 238, 238)*, vlastnost *padding* je nastavena na hodnotu 2 pixely nahoru nad obsah prvku, 4 pixely vpravo od obsahu prvku, 2 pixely pod obsah prvku a 4 pixely vlevo od prvku, vlastnost *margin* je nastavena na hodnotu jednoho pixelu a vlastnost *font-size* na 14 pixelů.

Dále je zobrazeno pravidlo, kde selektor *#code* vybírá a bude stylizovat prvek s identifikátorem *code.* Vlastnost *border* je opět nastavena na stejné hodnoty, jako u předchozího pravidla, a také u výše uvedeného pravidla se selektorem, pro stylizaci elementu s identifikátorem *main*, dalšími nastavenými vlastnostmi v tomto pravidle jsou: *padding*, *margin*, *width* a *background-color*. Další je pravidlo, kde selektor *#search\_box*  vybírá a bude stylizovat prvek s identifikátorem *search\_box,* a to a pomocí nastavení vlastností *margin* a *font-size.* V dalším pravidle selektor *#labelICD* vybírá a stylizuje prvek s identifikátorem *labelICD*, a to za pomoci nastavení vlastností *margin*, *padding* a *font-size.* Následuje pravidlo pro prvek s identifikátorem *coding\_tool.*

Poslední dvě pravidla jsou zobrazena ve Zdrojovém kódu 4.11 a nastavují stylizace prvků s identifikátory *delete* a *btn.* Selektor *#delete* nastavuje vlastnosti *font-weight,* která definuje jak silný nebo naopak tenký má text být a nastavuje tuto vlastnost na hodnotu *bold*, která představuje hodnotu pro tučné písmo, vlastnost *color* nastavuje barvy prvků a zde je nastavena hexadecimálním kódem na hodnotu barvy pro odstín červené *#ee3766*, vlastnost *background-color* na hodnotu *transparent* tj. průhlednou, vlastnost *border* na hodnotu *none*, tím není okolo prvku žádné viditelné ohraničení, vlastnost *cursor*, která určuje vzhled kurzoru myši při ukázání na element a je nastavena na hodnotu *pointer*,

která označuje odkaz a typicky se jedná o obrázek ukazující ruky, poslední nastavenou vlastností je *font-size*, která je nastavena na hodnotu 16 pixelů. Druhé a úplně poslední pravidlo je pravidlo pro prvky s identifikátorem *btn* a jsou v něm nastaveny vlastnosti *float*, *margin*, *padding*, *font-size*, *background-color*, *border*, *color*, *font-weight* a *cursor*. Vlastnost float, která je použita pro definici umístění a formátování obsahu a je nastavena na hodnotu *right*, tudíž prvek je zobrazen napravo od svého kontejneru.

| #delete {                      |  |
|--------------------------------|--|
| font-weight: bold;             |  |
| color: #ee3766;                |  |
| background-color: transparent; |  |
| border: none;                  |  |
| cursor: pointer;               |  |
| font-size: 16px;               |  |
| }                              |  |
|                                |  |
| #btn {                         |  |
| float: right;                  |  |
| margin: 0;                     |  |
| padding: 3px;                  |  |
| font-size: 14px;               |  |
| background-color: #df7030;     |  |
| border: 0.5em grey;            |  |
| color: white;                  |  |
| font-weight: 700;              |  |
| cursor: pointer;               |  |
| ł                              |  |
|                                |  |

Zdrojový kód 4.11: Poslední dvě pravidla v css souboru

### <span id="page-43-0"></span>**4.2 Licence ICD-11**

Světová zdravotnická organizace (WHO) vyvinula a zachovává si všechna práva v 11. revizi Mezinárodní statistické klasifikace nemocí a přidružených zdravotních problémů (ICD-11) a Software ICD-11, jak je definováno v podmínkách použití licenční smlouvy a spolu s ICD-11 v jeho digitální podobě, z nichž všechny jsou © WHO 2020. Všechna práva vyhrazena. ICD-11 je licencována pod licencí Creative Commons Attribution-NoDerivs 3.0 IGO<sup>6</sup>. [21]

<sup>6</sup>Dostupné na https://creativecommons.org/licenses/by-nd/3.0/igo/

# <span id="page-44-0"></span>**5 Uživatelská dokumentace**

V této kapitole je popsaná práce s elektronický formulářem s embedovaným kódovacím nástrojem pro MKN-11.

Na Obrázku 5.1 je zobrazeno prostředí elektronického formuláře, kde zatím není nic vyplněno.

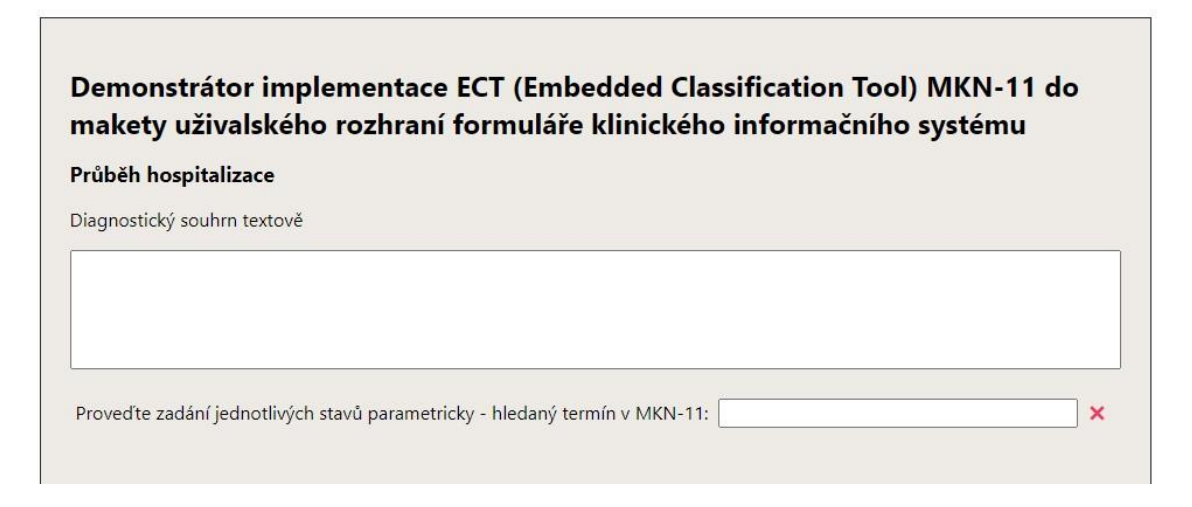

Obrázek 5.1: Elektronický formulář (autor)

Obrázek 5.2 zobrazuje elektronický formulář po zápisu klinického stavu do diagnostického souhrnu v textové podobě, a níže je zobrazen embedovaný kódovací nástroj po zadání hledaného slova do políčka, které je uvedeno textem "Proveďte zadání jednotlivých stavů parametricky – hledaný termín v MKN-11", v našem případě slova "nitrooční".

Embedovaný kódovací nástroj se zobrazí již po zadání prvních tří znaků hledaného slova do políčka pro vyhledávání. Hledaný termín může být zadán také jako víceslovný nebo je možné využít nabízená slova ze "Seznamu slov" a jejich možné kombinace.

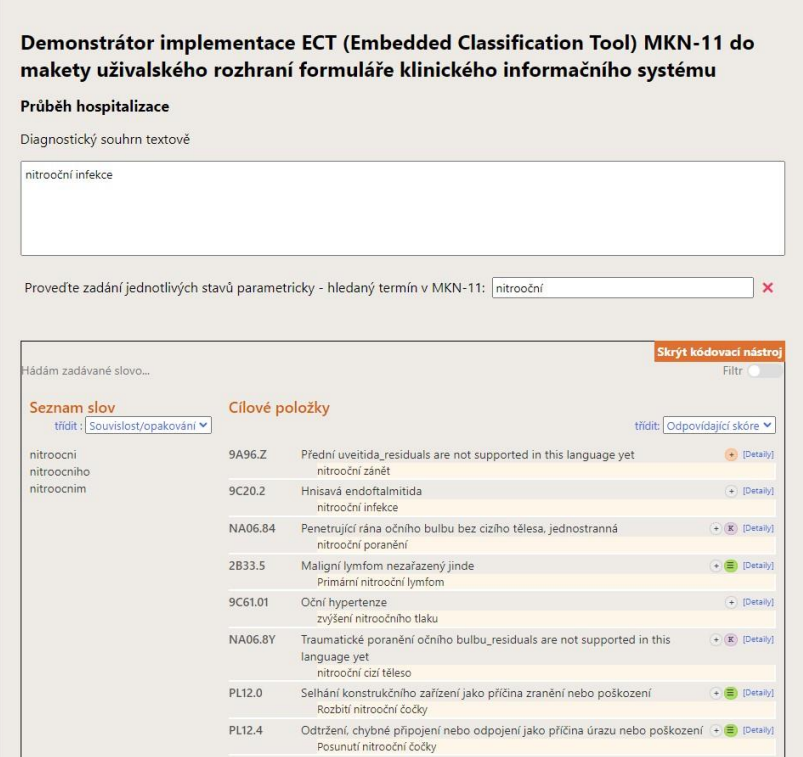

Obrázek 5.3: Formulář po zadání hledaného termínu (autor)

Obrázek 5.3 ukazuje stav po kliknutí na cílovou položku a její zobrazení v rámečku nad oknem s embedovaným kódovacím nástrojem, v tomto konkrétním příkladě jsem vybrala položku s kódem "9C20.2" a názvem "nitrooční infekce".

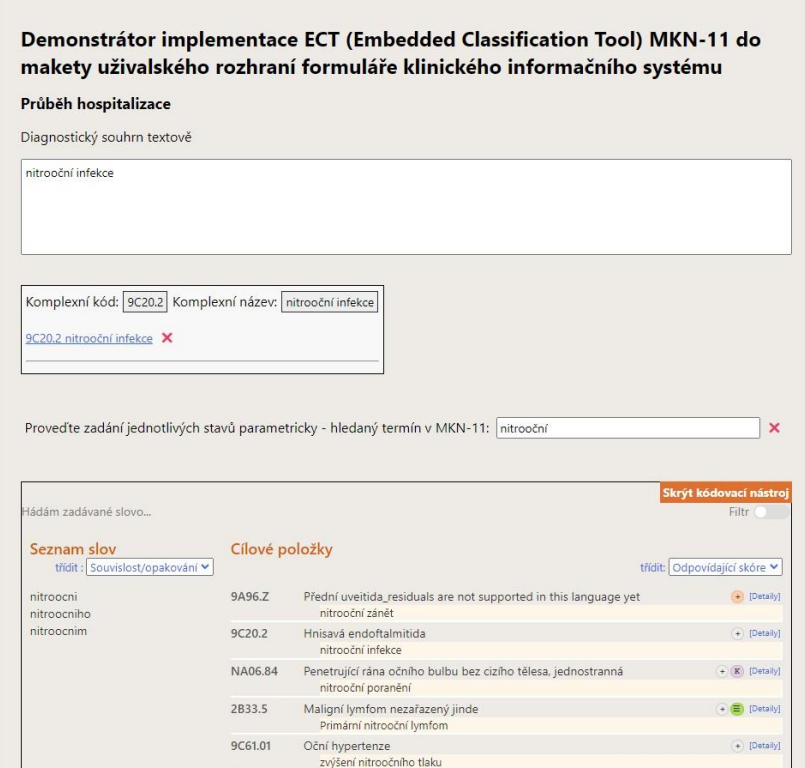

Obrázek 5.2: Formulář po vybrání cílové položky (autor)

Systém umožňuje i zadání komplexní klinické informace pomocí tzv. postkoordinace čili slučování kódů pro vyjádření dalších vlastností nalezeného stavu. Postkoordinace se vyvolá u cílové položky kliknutím na "Detaily" a šedivé kolečko s křížkem uvnitř, které označuje že "Postkoordinace je k dispozici", vyvolaná nabídka se poté zobrazí v novém okně. Na Obrázku 5.4 vidíme rozbalenou část "Detaily" a v ní znak pro výběr postkoordinace, a to opět u příkladu položky "nitrooční infekce".

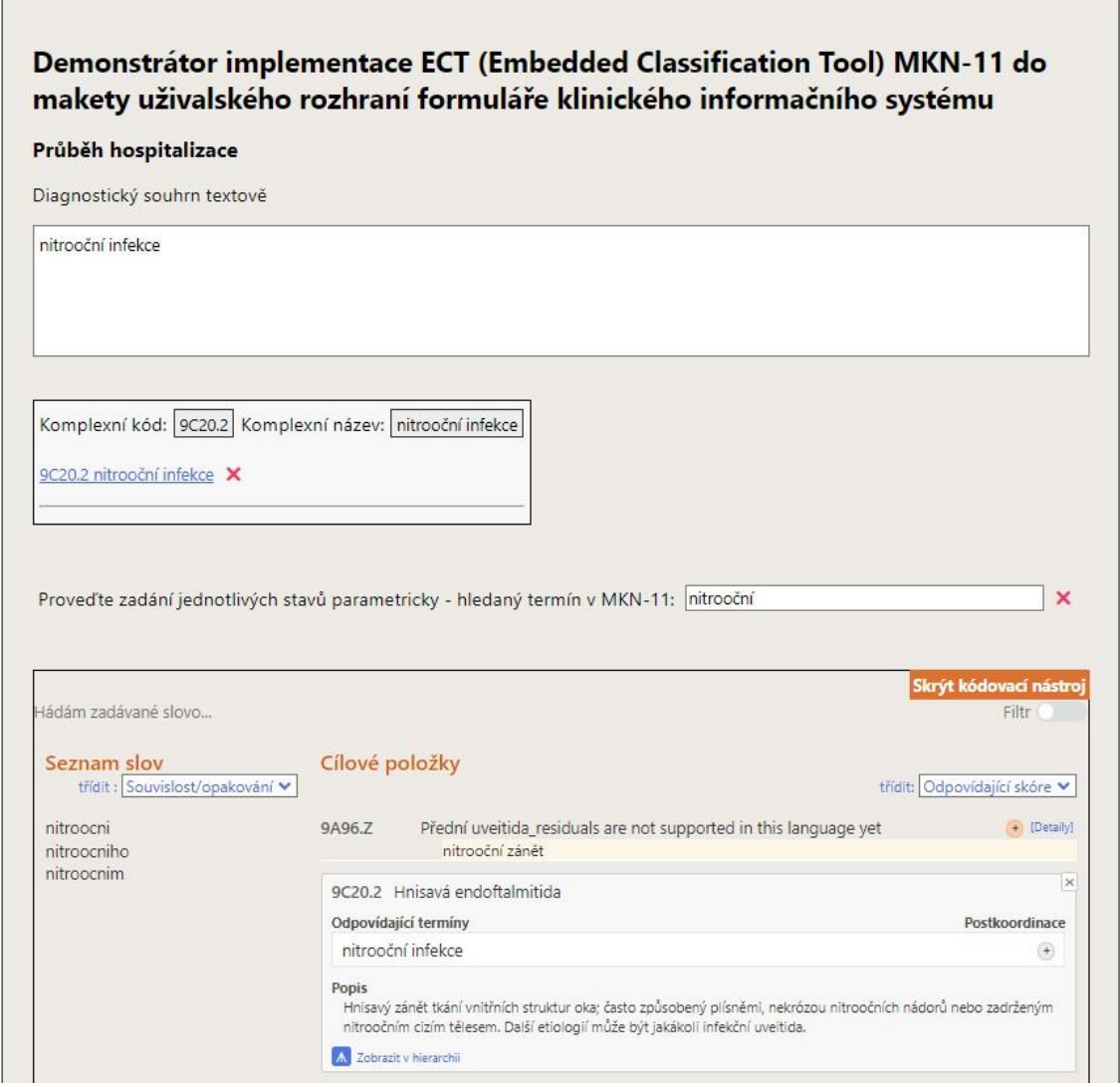

Obrázek 5.4: Embedovaný kódovací nástroj, kde je zobrazena část "Detaily" a tlačítko pro výběr postkoordinace (autor)

Na Obrázku 5.5 vidíme nově vyvolané okno pro výběr postkoordinace, kde je vybrán doplňující kód, v našem případě lateralita a to "Levá", její kód "XK8G" se přes ampersand přiřadil na řádek pro kód.

Ve vyvolaném okně pro výběr postkoordinace se zaklikne tlačítko "Vybrat" pro přenesení kódu do formuláře.

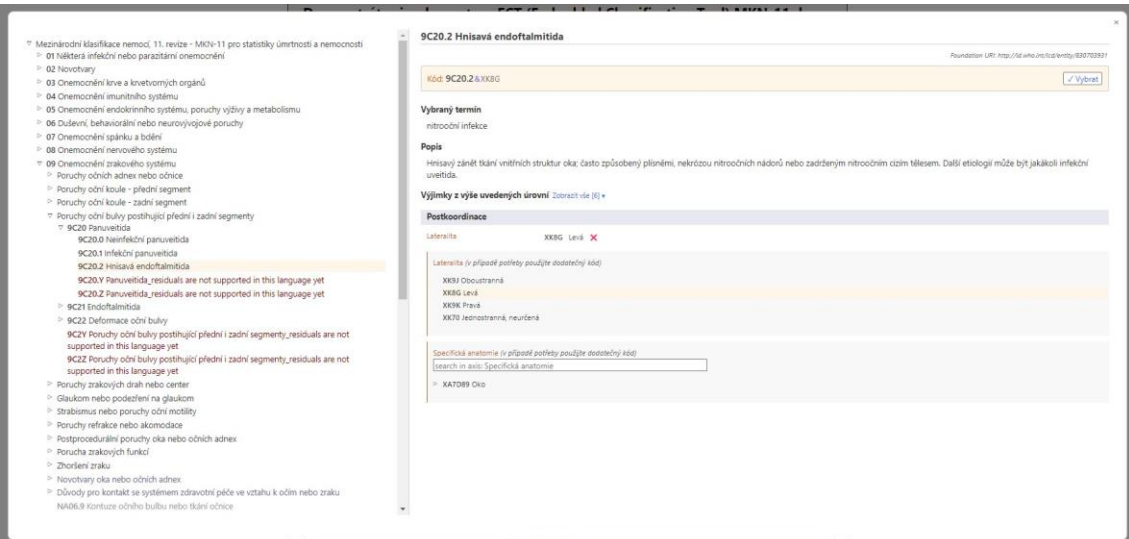

Obrázek 5.5: Vyvolané okno s výběrem postkoordinace (autor)

Na Obrázku 5.6 zobrazuje přidaný komplexní kód do rámečku ve formuláři.

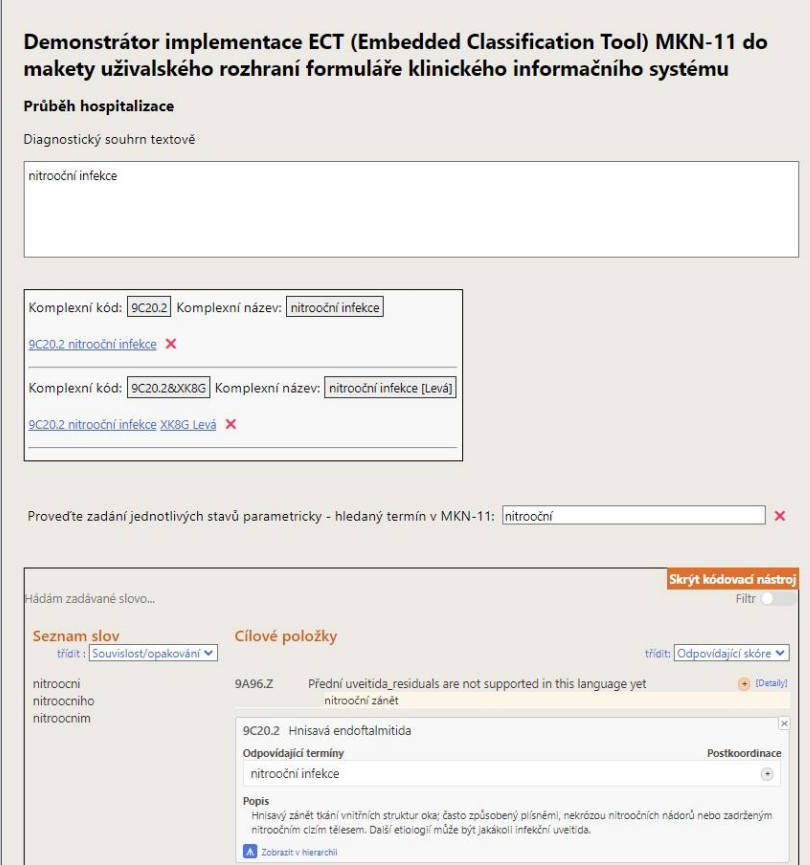

Obrázek 5.6: Formulář s přidaným komplexním kódem (autor)

Již zakódované stavy nemají vyznačeno pořadí, prioritu nebo význam (např. hlavní, nebo vedlejší diagnóza). Lze je jednotlivě z formuláře odebrat za pomoci červených křížků na konci řádků.

## <span id="page-48-0"></span>**6 Testování**

Testující byli osloveni hromadně prostřednictvím e-mailu a byli požádáni o otestování demonstrátoru. Skupinu uživatelů, kteří formulář testovali tvořili jeden kodér z praxe, který kóduje v aktuální verzi MKN-10, praktikující lékařka, nepraktikující lékařka zabývající se klinickou klasifikací a dva editoři překladu MKN-11. Skupina testujících byla vybraná v tomto složení cíleně, dle aktuální míry implementace MKN-11 v českém prostředí.

Formulář byl vystaven na webových stránkách ÚZIS ČR. Testujícím byl zaslán odkaz na elektronický formulář makety uživatelského rozhraní formuláře fiktivního klinického informačního systému s využitím embedovaného nástroje WHO (Embedded Coding Tool) pro usnadnění výběru kódu diagnózy MKN-11.

Aby bylo možné testování demonstrátoru vyhodnotit, byli testují požádáni o zpětnou vazbu ve formě slovního hodnocení ve formě připomínek nebo komentáře k testování. Testování mělo záměr pouze orientačního obecného kontaktu s formulářem.

Testovaní se vyjádřili takto:

- "Žádné připomínky nemám, vše je naprosto intuitivní, jasné a přehledné."
- "Bohužel se mi nepodařilo nalézt pneumokokovou pneumonii. Našla jsem pouze pozdní nozokomiální pneumokokovou pneumonii."
- "Vyhledání diagnózy pomocí demonstrátoru bylo snadné a rychlé."
- "Hodilo by se mít hned na začátku možnost vybírat ze struktury diagnóz. Při zadání textu do horního okénka se nic nestalo. Čekala jsem, že již bude vyhledávat."
- "Líbilo by se mi, kdyby na konci formuláře byly všechny kódy hromadně pro snadnější kopírování nebo následné použití. Pokud už najdu kód pro klíčové slovo, bylo by vhodnější kódovací nástroj "vynulovat" a políčko pro vyhledávání smazat. Podařilo se mi v obou případech naklikat kód omylem dvakrát. Systém by na to mohl být připravený a upozornit mě."

Odkaz na demonstrátor byl dostupný ke dni 09.05 2023, proto lze v této práci reflektovat pouze údaje získané v časovém rozmezí této práce.

#### <span id="page-48-1"></span>**6.1 Vyhodnocení výsledků testování**

Testující vzali na vědomí informaci o existenci embedovaného kódovacího nástroje a jeho možnostech použití.

Ze slovního hodnocení vyplývá, že testující demonstrátor otestovali, seznámili se s ním a pokusili se s ním pracovat, což je maximum, které můžeme ze současného stupně celkové "Implementace MKN-11" vytěžit.

# <span id="page-49-0"></span>**7 Diskuse**

Digitální systém ICD-11 byl schválen v roce 2019 s účinností od 1.1. 2022. MKN-11 plně koreluje po všech stránkách s ICD-11, stejně jako její embedovaný kódovací nástroj. MKN-11 do sebe projektuje všechna specifika na úrovní České republiky, protože MKN-11 je česká verze ICD-11 a bude používána výhradně v České republice, ale zůstává kompatibilní na úrovni ICD-11 (nadnárodně).

Oslovený vzorek firem poskytující klinické informační systémy na českém trhu, mi zodpověděl dotazník týkající se využitelnosti řešení založeného na ECT v jejich produktech. Z dotazníkového šetření vyplynulo, že žádná z firem, které se účastnily průzkumu, s implementací ICD-11 ve formě embedovaných nástrojů WHO nepočítá. Z toho vyplynulo, že pro plánování implementace je potřeba rozšířit informovanost poskytovatelů i tvůrců zdravotnických informačních systémů o dostupných možnostech řešení, konkrétně o možnosti využití řešení založeném na ECT. Tím byla potvrzena smysluplnost této práce a její možné využití v praxi, což potvrzuje důležitost vytvoření funkčního demonstrátoru implementace embedovaného kódovacího nástroje pro MKN-11 do makety formuláře uživatelského rozhraní fiktivního zdravotnického informačního systému simulovaného formulářovou webovou stránkou. Potvrdil se význam, který je tvořen jednoduchostí integrace embedovaného kódovacího nástroje do formuláře, a také význam jeho vzniku a existence.

Do elektronického formuláře, který jsem zhotovila, jsem integrovala embedovaný kódovací nástroj pro práci s klasifikací MKN-11. Formulář umožňuje i zadání komplexní klinické informace za pomocí tzv. postkoordinace čili slučování kódů pro vyjádření dalších vlastností nalezeného stavu. Postkoordinace MKN-11 je proces, v rámci kterého vytváříme dosud samostatně neexistující koncept prostřednictvím kombinace dvou či více již existujících konceptů. Koncept je klinická informace o stavu pacienta. Průchodnost a funkčnost formuláře byla prověřena a potvrzena vzorkem pěti uživatelů. Současně byly zaznamenány první reakce uživatelů na formulář a práci s ním.

Práce byla z určitého úhlu pohledu limitována aktuálním stále probíhajícím překladem ICD-11 do české verze MKN-11 a časovým rozsahem samotného implementačního plánu MKN-11, kdy rok 2023 je rokem velkých změn v aktivitách a zapojení všech účastníků implementace MKN-11.

Tímto se potvrzuje i, že v ČR bude použití podobných technologií v informačních systémech oproti předchozí verzi MKN-10 znamenat technologicky i uživatelsky významnou změnu.

K zobrazení MKN-11 velmi pravděpodobně vzniknou také komerční elektronické nástroje, jako tomu je u MKN-10.

První zkušenosti s adaptací ICD-11 API v systémech elektronických lékařských záznamů (EMR) byly získány WHO ve Rwandě, se souhlasem státu Rwandská republika, roku 2019. Ze zjištění vyplynulo, že je proveditelné. Poskytovatelé zdravotní péče vnímali API ICD-11 jako snadno naučitelnou a užitečnou. Mimo jiné bylo provedeno nezúčastněné pozorování, kdy nejméně dva výzkumníci pozorovali během klinických hodin, jak lékaři používali ICD-11 API v EMR. Pak byly s lékaři vedeny uživatelské testovací rozhovory. Nahrané rozhovory byly přepsány a analyzovány pomocí informovaného zakotveného přístupu. Pro samotnou studii výzkumníci extrahovali databáze dvou nemocnic do tří týdnů po implementaci ICD-11 API. Celá studie byla provedena v anglickém jazyce, a tudíž nenarážela na potřebu překladu do národního jazyka. Pro srovnání mého projektu elektronického formuláře s integrovaným ECT pro MKN-11 je významný výstup ze studie WHO ve Rwandě, kdy cituji v překladu tento výstup.

Výzkumný tým také přezkoumal EMR systém používaný ve dvou nemocnicích. Pod vedením národních vývojářů OpenMRS zhodnotili, jak by EMR mohla používat ICD-11 API. Byly navrženy dva scénáře; nejprve byly zkopírovány všechny kódy a použity jako diagnostické koncepty v EMR. To vyžadovalo minimální čas, ale koncoví uživatelé mohli ztratit vyhledávací funkci ICD-11-API. Druhé ICD-11 API bylo možné integrovat pomocí technologie docker kontejneru, která byla nainstalována na lokální server instance OpenMRS a byla zpřístupněna prostřednictvím formuláře OpenMRS HTML pomocí embedovaného kódovacího nástroje (Embedded Coding Tool) pro webové API a aktualizovaného slovníku konceptů pro provoz s rámcem OpenMRS. Byl přijat druhý přístup, který lékařům umožnil používat funkci vyhledávání. Po integraci na testovací server byl stejný balíček replikován ve dvou okresních nemocnicích, které byly záměrně vybrány pro přijetí k testování API ICD-11. Technik IT v okresní nemocnici byl vyškolen v tom, jak vést lékaře k používání nových funkcí ICD-11 API přidaných do EMR. [22]

Z toho plyne, že elektronický formulář s integrovaným embedovaným kódovacím nástrojem byl přijat a umožnil uživatelům funkci vyhledávání. Tím se potvrdil cíl mojí práce.

Je zde nutné také zmínit, že potenciální uživatelé patří do širokého profesního spektra (například lékaři, kodéři, analytici, studenti, tvůrci softwaru, metodici a úředníci národních institucí), proto se i jejich priority ve vztahu k implementaci MKN-11 budou lišit. Tato práce se zabývá jednou z možností, jak k implementaci MKN-11 do informačních systémů přistupovat. Další možnosti implementace MKN-11 sahají od implementace vlastní logiky na základě API až po aplikaci blíže neurčených automatizovaných mechanismů na pozadí, které se budou pokoušet více analyzovat, například textově, případně vokálně zadávanou klinickou informaci. Dalším nejjednodušším, ale nepreferovaným řešením je možnost ponechat pouze zadání kódu MKN-11 MMS dohledaného mimo systém.

Práci jsem zpracovala v mezioborovém pojetí, přesto komplexní. Mezioborové pojetí práce má podpořit porozumění vytvoření Embedded Classification Tool (ECT), protože nelze bez znalosti celého smyslu věci chápat význam a smysl tohoto konkrétního formuláře, protože tento konkrétní vytvořený elektronický formulář nelze vytrhnout z kontextu celého systému MKN-11, což se potvrdilo i v části testování, kdy například některá z cílových položek nebyla nalezena z důvodu doposud nedokončeného překladu do českého jazyka. Z testování vyplynula potřeba edukace.

# <span id="page-52-0"></span>**8 Závěr**

Funkční demonstrátor implementace ECT pro ICD-11 v maketě formuláře fiktivního klinického informačního systému byl vytvořen a realizován v systému MKN-11. Praktická část splnila vytyčený cíl práce a demonstrátor byl pro účely testování umístěn na webové stránky ÚZIS ČR. Prošel prvním vzorkem pěti testujících. Potřebné informace ke zpracování této práce jsem získala aktivní prací na projektech MKN-10 a MKN-11 prostřednictvím ÚZIS ČR, studiem článků, účastí na konferencích a seminářích a konzultacemi s odborníky. Implementace MKN-11 je aktuálně plánována v rozsahu následujících 4 let, proto není ani nemůže být k dispozici detailní, ucelený, studijní materiál. ICD-11 je mimořádný lidský výtvor, z etického hlediska je zcela bezpečná, protože nemá žádný nástroj ani datové úložiště, kterým by mohla identifikovat lidskou bytost, nebo skupinu lidských bytostí. ICD-11 je licencována pod CC BY-ND 3.0 IGO, jak je blíže uvedeno v kapitole 4 Implementace.

Při testování demonstrátoru se odrazilo, že k dnešnímu dni neexistuje stoprocentní česká verze MKN-11, z toho plyne, že některé cílové položky MMS nelze vytvořit, protože jednotlivé termíny Foundation MKN-11 doposud nebyly přeloženy, tudíž jsou obsaženy v MKN-11 zatím pouze v originální, anglické verzi.

# <span id="page-53-0"></span>**Seznam použitých zdrojů**

- [1] 11. revize Mezinárodní klasifikace nemocí (MKN-11) ÚZIS ČR. Úvod ÚZIS ČR [online]. Praha: Ústav zdravotnických informací a statistiky ČR, c2021 [cit. 2023- 05-15]. Dostupné z: https://www.uzis.cz/index.php?pg=registry-sber-dat- klasifikace--mezinarodni-klasifikace-nemoci-mkn-11
- [2] 10. revize Mezinárodní klasifikace nemocí (MKN-10) ÚZIS ČR. Úvod ÚZIS ČR [online]. Praha: Ústav zdravotnických informací a statistiky ČR, c2021 [cit. 2023- 05-15]. Dostupné z: [https://www.uzis.cz/index.php?pg=registry-sber-dat-](https://www.uzis.cz/index.php?pg=registry-sber-dat--klasifikace--mezinarodni-klasifikace-nemoci-mkn-10) [klasifikace--mezinarodni-klasifikace-nemoci-mkn-10](https://www.uzis.cz/index.php?pg=registry-sber-dat--klasifikace--mezinarodni-klasifikace-nemoci-mkn-10)
- [3] Mezinárodní klasifikace nemocí mezinárodní statistická klasifikace nemocí a přidružených zdravotních problémů ve znění desáté decenální revize MKN-10. In: Antikvariát Avion | Výkup a prodej knih a gramodesek [online]. Liberec: Antikvariát Avion, 2022 [cit. 2023-05-16]. Dostupné z: https://www.antikavion.cz/kniha/mezinarodni-klasifikace-nemoci-mezinarodnistatisticka-klasifikace-nemoci-a-pridruzenych-zdravotnich-problemu-ve-znenidesate-decenalni-revize-mkn-10-1992-167091
- [4] HARRISON, James E., et al. ICD-11: an international classification of diseases for the twenty-first century. BMC medical informatics and decision making, 2021, 21.6: 1-10 [cit. 2023-05-16]. Dostupné z: [https://bmcmedinformdecismak.biomedcentral.com/articles/10.1186/s12911-021-](https://bmcmedinformdecismak.biomedcentral.com/articles/10.1186/s12911-021-01534-6) [01534-6](https://bmcmedinformdecismak.biomedcentral.com/articles/10.1186/s12911-021-01534-6)
- [5] MKN-10: Mezinárodní klasifikace nemocí a přidružených zdravotních problémů: desátá revize. Tabelární část. Aktualizované vydání k 1. 1. 2023 [online]. 2. opravení vydání. Praha: Ústav zdravotnických informací a statistiky ČR, 2023 [cit. 2023-05- 15]. ISBN 978-80-7472-168-7. Dostupné z: [https://www.uzis.cz/res/f/008414/mkn-](https://www.uzis.cz/res/f/008414/mkn-10-tabelarni-cast-20230101.pdf)[10-tabelarni-cast-20230101.pdf](https://www.uzis.cz/res/f/008414/mkn-10-tabelarni-cast-20230101.pdf)
- [6] Prohlížeč | MKN-10 klasifikace [online]. Praha: ÚZIS ČR, c2021 [cit. 2023-05-15]. Dostupné z:<https://mkn10.uzis.cz/>
- [7] Portál MKN-10 Komentovaný návod k použití [online]. Praha: Národní centrum pro medicínské nomenklatury a klasifikace, ÚZIS ČR, 2021 [cit. 2023-05-15]. Dostupné z: [https://mkn10.uzis.cz/files/mkn\\_navod\\_k\\_pouziti.pdf](https://mkn10.uzis.cz/files/mkn_navod_k_pouziti.pdf)
- [8] G. CHUTE, Christopher a Can ÇELIK. Overview of ICD-11 architecture and structure. BMC Medical Informatics and Decision Making [online]. 2021, 21(6), 378 [cit. 2023-05-15]. Dostupné z: doi:https://doi.org/10.1186/s12911-021-01539-1
- [9] IMPLEMENTAČNÍ PLÁN ZAVEDENÍ MKN-11 V ČR [online]. Praha: ÚZIS ČR, 2023 **[cit.** 2023-05-16]. Dostupné z: <https://www.uzis.cz/res/file/klasifikace/mkn/mkn-11-cz-implementacni-plan.pdf>
- [10]ICD-11 Coding Tool Mortality and Morbidity Statistics (MMS) [online]. Ženeva: WHO, 2023 [cit. 2023-05-16]. Dostupné z: https://icd.who.int/ct11/icd11\_mms/en/release
- [11]TU, Samson W., et al. A content model for the ICD-11 revision. Technical Report BMIR, 2010, 2010-1405 [cit. 2023-05-16]. Dostupné z: [https://www.researchgate.net/profile/Christopher-Chute-](https://www.researchgate.net/profile/Christopher-Chute-4/publication/267792997_A_Content_Model_for_the_ICD-11_Revision/links/54b509820cf28ebe92e4b262/A-Content-Model-for-the-ICD-11-Revision.pdf)[4/publication/267792997\\_A\\_Content\\_Model\\_for\\_the\\_ICD-](https://www.researchgate.net/profile/Christopher-Chute-4/publication/267792997_A_Content_Model_for_the_ICD-11_Revision/links/54b509820cf28ebe92e4b262/A-Content-Model-for-the-ICD-11-Revision.pdf)[11\\_Revision/links/54b509820cf28ebe92e4b262/A-Content-Model-for-the-ICD-11-](https://www.researchgate.net/profile/Christopher-Chute-4/publication/267792997_A_Content_Model_for_the_ICD-11_Revision/links/54b509820cf28ebe92e4b262/A-Content-Model-for-the-ICD-11-Revision.pdf) [Revision.pdf](https://www.researchgate.net/profile/Christopher-Chute-4/publication/267792997_A_Content_Model_for_the_ICD-11_Revision/links/54b509820cf28ebe92e4b262/A-Content-Model-for-the-ICD-11-Revision.pdf)
- [12]KUČEROVÁ, Štěpánka Pohlová; NEČAS, Pavel; HEJNA, Petr. Výskyt, význam a funkce eponym v soudním lékařství. Soud Lek, 2021, 66.3: 43-49 [cit. 2023-05-16]. Dostupné z:<https://www.soudnilekarstvi.cz/wp-content/uploads/2022/02/11-17.pdf>
- [13]Konference KlasifiKon 2022 reportáž a prezentace Aktuality ÚZIS ČR. Úvod ÚZIS ČR [online]. Praha: Ústav zdravotnických informací a statistiky ČR, c2021 [cit. 2023-05-16]. Dostupné z: <https://www.uzis.cz/index.php?pg=aktuality&aid=8584>
- [14]MKN-11 [online]. Praha: ÚZIS ČR, 2023 [cit. 2023-05-16]. Dostupné z: <https://www.uzis.cz/ext/mkn-11-nahled/>
- [15]A History of HTML | BestColleges. Find the Best Online College or University for You! | BestColleges [online]. BestColleges.com, a Red Ventures Company, 2023 [cit. 2023-05-16]. Dostupné z: <https://www.bestcolleges.com/bootcamps/guides/history-of-html/>
- [16]An introduction to JavaScript Programming and the history of JavaScript. Launch School - An Online School for Software Engineers [online]. Launch School, 2023 [cit. 2023-05-16]. Dostupné z: <https://launchschool.com/books/javascript/read/introduction>
- [17]Embedded Classification Tool ICD-API Homepage. Home Page ICD API [online]. Ženeva: WHO, 2023 [cit. 2023-05-16]. Dostupné z: <https://icd.who.int/icdapi/docs2/icd11ect-1.6/>
- [18]API Documentation (version 2.x) ICD-API Homepage. Home Page ICD API [online]. Ženeva: WHO, 2023 [cit. 2023-05-16]. Dostupné z: <https://icd.who.int/icdapi/docs2/APIDoc-Version2/>
- [19]Embedded Coding Tool (version 1.2) ICD-API Homepage. Home Page ICD API [online]. Ženeva: WHO, 2023 [cit. 2023-05-16]. Dostupné z: <https://icd.who.int/icdapi/docs2/icd11ect-1.2/>
- [20]CSS Values and Units Module Level 4. World Wide Web Consortium (W3C) [online]. Cambridge (Massachusetts): World Wide Web Consortium., 2023 [cit. 2023-05-16]. Dostupné z:<https://drafts.csswg.org/css-values/#reference-pixel>
- [21]Eleventh Revision of the International Statistical Classification of Diseases and Related Health Problems (ICD-11) Digital Version Terms of Use and License Agreement [online]. Ženeva: WHO, 2020 [cit. 2023-05-16]. Dostupné z: <https://icd.who.int/en/docs/icd11-license.pdf>
- [22]MUGISHA, Michael, et al. Integration of International Classification of Diseases version 11 application program interface (API) in the Rwandan electronic medical records (openMRS): findings from two district hospitals in Rwanda. In: The Importance of Health Informatics in Public Health during a Pandemic. IOS Press, 2020. p. 280-283 [cit. 2023-05-16]. Dostupné z: <https://ebooks.iospress.nl/doi/10.3233/SHTI200549>

# <span id="page-56-0"></span>**Obsah přiloženého CD**

- Zdrojový kód formuláře
- Klíčová slova (pdf)
- Abstrakt v českém jazyce (pdf)
- Abstrakt v anglickém jazyce (pdf)
- Zadání bakalářské práce (pdf)
- Bakalářská práce (pdf)